# **UNIVERSIDAD TECNOLÓGICA CENTROAMERICANA UNITEC**

## **FACULTAD DE CIENCIAS ADMINISTRATIVA Y SOCIALES**

## **INFORME DE PRÁCTICA PROFESIONAL**

## **INHDELVA DE GRUPO KATTAN**

## **SUSTENTADO POR:**

## **NERY DARIO DOMÍNGUEZ HERRERA**

## **#21641002**

## **PREVIA A LA INVESTIDURA AL TÍTULO DE:**

## **LICENCIADO EN ADMINISTRACIÓN INDUSTRIAL Y DE NEGOCIOS**

**SAN PEDRO SULA, CORTÉS HONDURAS, C.A**

**JULIO, 2021**

## Índice

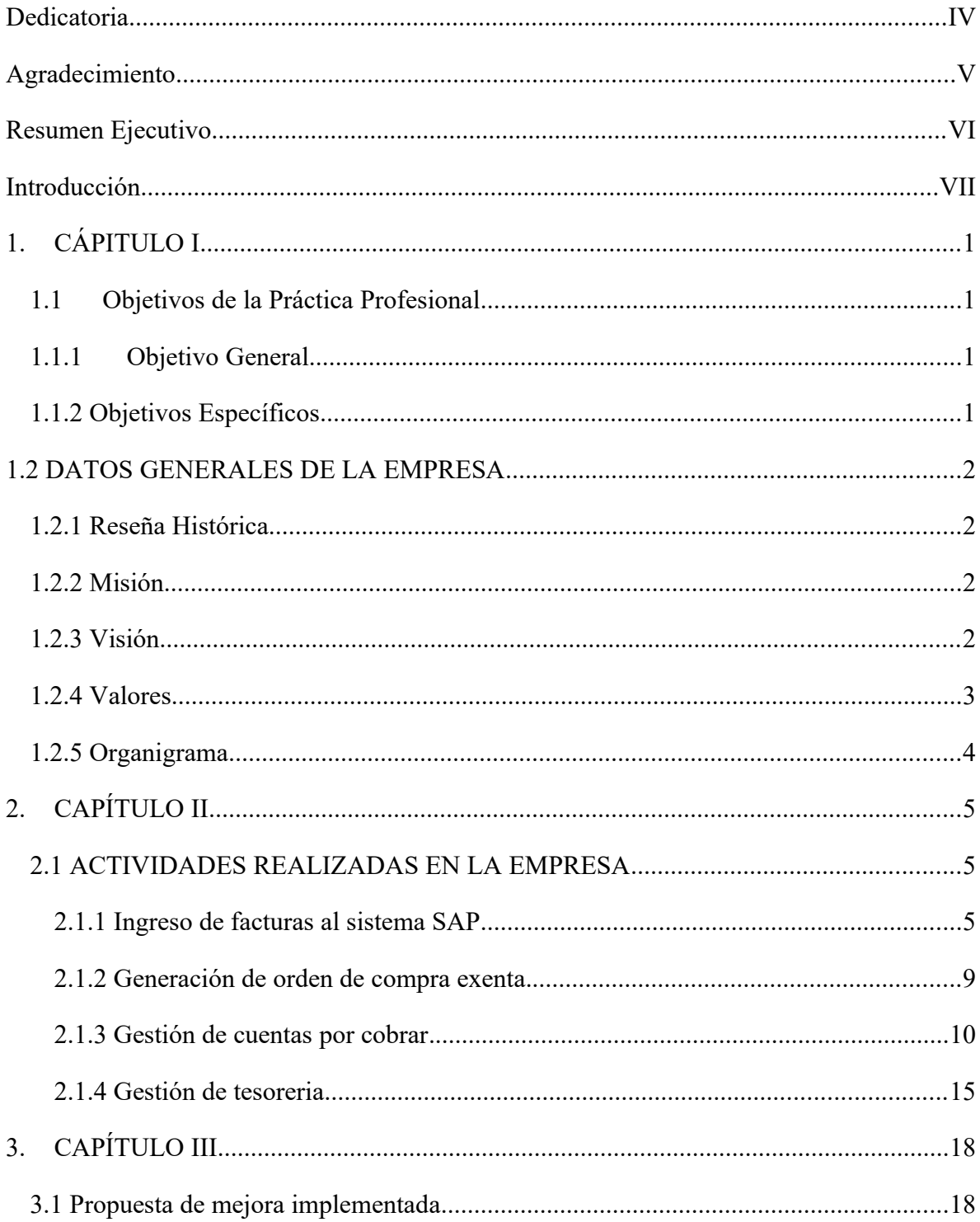

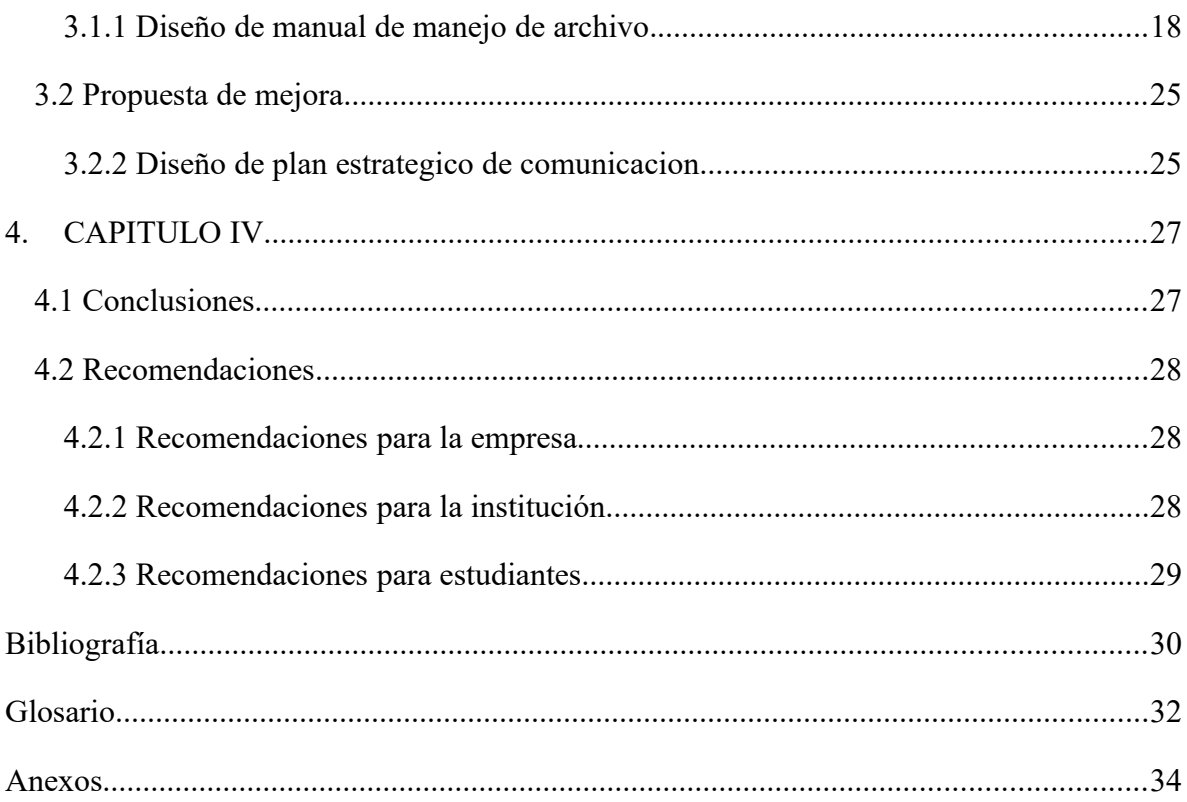

## Índice de Ilustraciones

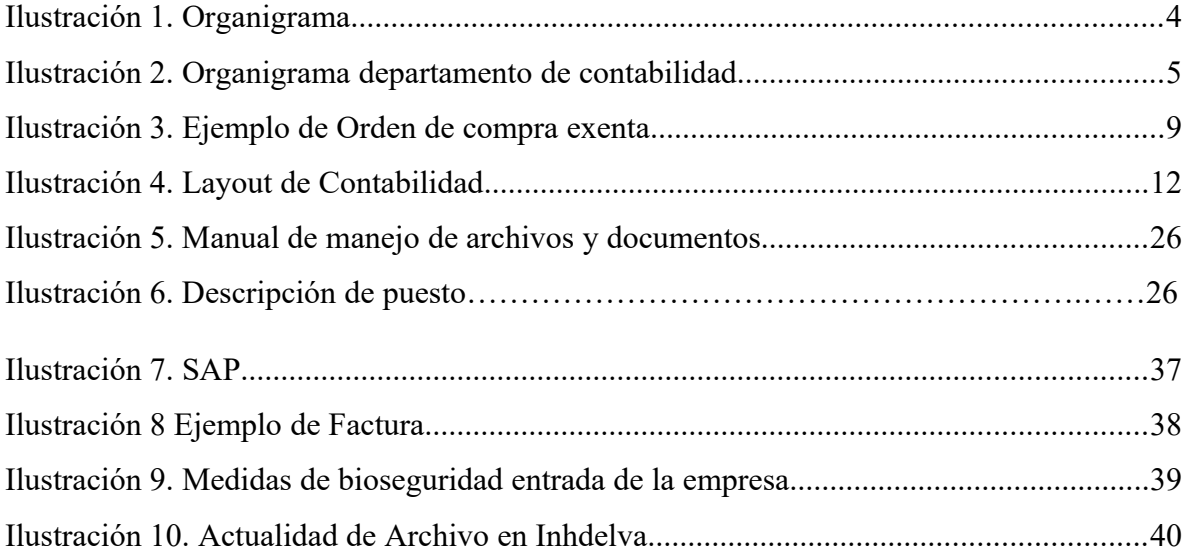

## Índice de Tablas

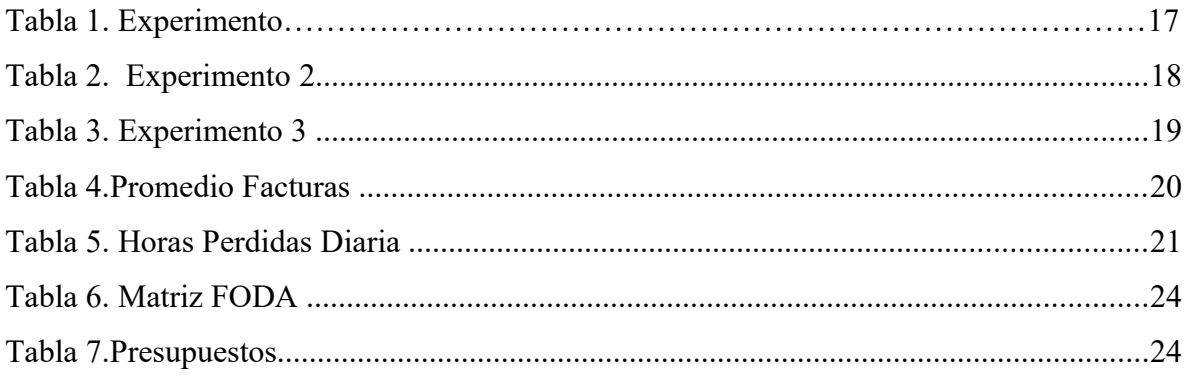

## <span id="page-4-0"></span>**Dedicatoria**

Dedico primeramente este trabajo de forma muy especial y con todo el amor del mundo a Dios por guiarme siempre en el camino correcto, por siempre estar conmigo en todo momento, por ser mi aliento y fortaleza en los momentos más difíciles y por la lluvia de bendiciones que rodea a mi familia día a día.

A mi padre Erick Domínguez por ser el principal promotor de mis sueños por creer y confiar en mi cuando más nadie lo hacía, que desde hace 22 años ya estaba buscando la manera de ofrecerme lo mejor, ha trabajado duro y sin importar las circunstancias, gracias a su esfuerzo y amor invaluable hacia mi familia siempre hemos salido adelante.

A mi madre Glenda Herrera por su amor incondicional y ser una gran madre, atenta y por ser tan especial que siempre nos da su bendición, mi más grande respeto y admiración para esta gran mujer que Dios me ha regalado como madre.

A mis hermanos Erick Eduardo y Hadassah Darianne por ser mi principal motivación para salir adelante, gracias por estar a mi lado en los momentos buenos y malos, siempre están ahí para apoyarme y yo haré lo mismo por ustedes toda la vida porque el amor de un hermano por otro, es el amor más puro y sincero que existe.

Los amo mucho.

*Nery Darío Domínguez Herrera*

#### <span id="page-5-0"></span>**Agradecimiento**

Gracias primeramente a Dios por la gran bendición de haberme otorgado la oportunidad de estudiar en la mejor universidad del país.

Agradezco a UNITEC por ser la casa de mis estudios durante toda mi carrera universitaria, agradezco a los catedráticos con quienes tuve la oportunidad de recibir clases y me impartieron parte de sus conocimientos hacia mi persona, todos han dejado una huella en mi corazón.

Agradezco profundamente a todos mis compañeros de clase que siempre estuvieron abiertos para apoyarnos mutuamente para salir adelante en la hermosa carrera del aprendizaje.

Agradecer a la familia de Inhdelva de Grupo Kattan por abrirme las puertas y darme la oportunidad de desarrollar mi práctica profesional con ellos en donde siempre estuvieron abiertos para enseñarme y trasladarme un poco de sus conocimientos y donde más allá de los conocimientos adquiridos conocí grandes seres humanos y haciendo mención de aquellas personas que me apoyaron y ayudaron desde el primer día hasta el último para que con el pasar del tiempo siempre sean recordados por mí persona, un saludo muy especial para los Licenciados (as) Karlo pineda, Young Su lee, Ricardo Rivera, Julio Ávila, Gertrudis López, Josefina Amaya, Cindy Borjas, Claudia Murillo, Francisca Leiva y Brenda Lara.

*Nery Darío Domínguez Herrera*

## <span id="page-6-0"></span>**Resumen Ejecutivo**

Gonzales (2009) menciona que un archivo organizado favorece la conservación del fondo documental y facilita la búsqueda y localización de los documentos. La organización del fondo documental de un archivo responde a dos necesidades:

- Proporcionar una estructura lógica al fondo documental, de modo que represente la naturaleza del organismo reflejado en él y que reproduzca el proceso mediante el cual los documentos han sido creados.
- Facilitar la localización conceptual de los documentos, es decir, aquella que permite conocer los términos bajo los cuales están agrupados los documentos, sin acceder físicamente a ellos, para dar respuesta a la única ubicación posible del documento dentro de la estructura organizativa del fondo documental.

Inhdelva de GRUPO KATTAN no cuenta actualmente con una persona y espacio encargada para dicho fin, provocando el traspapeleo o en ocasiones pérdida de información, retrasos de gestiones tanto internos como externos por la dificultad al localizar la información requerida. Los empleados de la organización no utilizan métodos de clasificación adecuada, usan su propia creatividad al realizar dicho proceso debido al desconocimiento de estas técnicas ha generado conflictos administrativos y como resultado afecta al área de tesorería en donde se generan los pagos.

#### <span id="page-7-0"></span>**Introducción**

La administración del efectivo, es una herramienta de gestión empresarial, de suma importancia, que contribuye a satisfacer la demanda de liquidez de la empresa, en el cumplimiento de obligaciones (pagos), y necesidades de financiación permanente, como es atender el fondo de maniobra o inversiones en circulante (de corto plazo). Para lo cual, la administración deberá lograr un equilibrio esperado entre ingresos y egresos de efectivo, para evitar contratiempos de iliquidez o insuficiente disponibilidad de activos líquidos al momento de cubrir requerimientos monetarios. (Núñez, 2014).

 Las cuentas por pagar, representan un rubro significativo de los pasivos corrientes, que merecen ser administradas convenientemente, para optimizar el flujo de efectivo y mantener imagen crediticia; representan formas de financiación espontáneas, empleadas generalmente para financiar necesidades de activos, especialmente corrientes; su cuantía surge de operaciones diversas; tales como: compra de inventarios, servicios prepagados o recibidos, gastos diferidos o incurridos (Hernández, 2014). Durante el período de práctica profesional, realizada del 19/03/2021 al 25/06/2021, el cargo a desempeñar fue el de Auxiliar de Contabilidad, desarrollando actividades administrativas de apoyo para la gestión global del departamento de contabilidad en todas sus áreas con el fin de facilitar el proceso mediante el paso de facturación.

El informe consta de cuatro capítulos, los que se detallan a continuación:

• Capítulo I: se encuentran los objetivos de práctica profesional y los datos generales de la empresa como la historia, misión, visión y la estructura organizacional.

• Capítulo II: Detalla la situación del departamento de contabilidad de Inhdelva de GRUPO KATTAN en donde se encuentran las funciones y relaciones que existen en los departamentos señalando sus funciones y actividades realizadas.

• Capítulo III: Detalla el análisis de la propuesta de mejora.

Capitulo IV: Detalla las conclusiones, recomendaciones y anexos.

## <span id="page-8-3"></span>**CAPITULO I**

## <span id="page-8-2"></span>**1.1 Objetivos de la Práctica Profesional**

En este capítulo se describen los objetivos de la práctica profesional, los cuales servirán de base para elaborar las propuestas y los datos generales de la empresa Inhdelva de GRUPO KATTAN.

## <span id="page-8-1"></span>**1.1.1 Objetivo General**

Aplicar e implementar con éxito gran parte de los conocimientos aprendidos a lo largo del tiempo en la carrera de Administración Industrial y de negocios y de esta manera desarrollar una propuesta de mejora para el área de cuentas por pagar del departamento de contabilidad de la empresa Inhdelva de GRUPO KATTAN.

## <span id="page-8-0"></span>**1.1.2 Objetivos Específicos**

- Adquirir conocimientos en la organización y comprensión de las funciones y actividades realizadas del Área de Cuentas por Pagar en el Departamento de Contabilidad para el enriquecimiento personal.
- Diseñar un manual de manejo de archivo y documentos para la buena organización de documentos en la empresa Inhdelva de GRUPO KATTAN.
- Diagnosticar la situación actual en los departamentos de Compras y Contabilidad para analizar las diferentes carencias que impiden eficiencia en sus procesos, con el fin de proponer una solución para su buena ejecución.

### <span id="page-9-1"></span>**1.2 DATOS GENERALES DE LA EMPRESA**

#### <span id="page-9-0"></span>**1.2.1 Reseña Histórica**

Un gran hito en Honduras comenzó en 1914 con la llegada de Jacobo David Kattan. Su visión empresarial le permitió reconocer el potencial comercial de la región norte del país. Así se fundó La Sampedrana alrededor del año 1920. La empresa se dedicaba a la fabricación de uniformes y textiles para los empleados de las empresas bananeras, industria que también se estaba desarrollando rápidamente en Honduras. Después de un tiempo, y gracias al genio emprendedor de Jacobo D. Kattan, La Sampedrana evolucionó a Jacobo D. Kattan Industrial SA A medida que avanzaba y crecía, comenzó a introducir gigantes de la época como Royal y presidente Paz en su portafolio de marcas. La visión de Jacobo D. Kattan se expandió rápidamente por toda Centroamérica cuando obtuvo un contrato para fabricar y distribuir la marca Van Heusen en Honduras en 1965, dando lugar a la Van Heusen de Centroamérica S. de RL En 1978, Jacobo D. Kattan llegó a una alianza con la empresa Cluett Peabody para fabricar camisetas de la marca Arrow y exportarlas al mercado estadounidense. Debido a este éxito, la primera inversión conjunta del grupo, Manufactureras Industriales SA (MISA), fue creada en Honduras en 1985.En 1988 Inmobiliaria Hondureña del Valle SA inició su construcción como la primera Zona Franca del país. Se fijó para abrir en 1991 con siete edificios e innumerables hitos para el país, como la primera empresa de asociaciones chinas y hondureñas llamada Dragón Maya SA Con el cambio de siglo, el grupo decidió cambiar su estrategia comercial de fabricación, adquiriendo el control total de Protexsa en 2002. A lo largo de los años siguientes, Kattan Group decidió invertir en otros sectores como: telecomunicaciones (Apolo SA DE CV, 2003) , fabricación de plásticos (Plastinova 2008), distribución de motocicletas y repuestos (Motoauto, 2012), generación de energía limpia (Inversa, Hidromos, Beco, 2014) e hidromecánica (IIA Tech, 2014). (GRUPO KATTAN, 2021)

## <span id="page-10-2"></span>**1.2.2 Misión**

Somos un grupo empresarial experimentado, diverso y dinámico que promueve inversiones en empresas rentables y socialmente responsables. (Grupo Kattan, 2021)

## <span id="page-10-1"></span>**1.2.3 Visión**

Convertirnos en un grupo empresarial líder a nivel centroamericano con vocación de responsabilidad social y creación de valor para nuestros accionistas, colaboradores y clientes. (Grupo Kattan, 2021)

### <span id="page-10-0"></span>**1.2.4 Valores**

.

**Transparencia:** Acceso completo a través de las reglas integrales con procedimientos de comunicación totalmente divulgados.

**Pasión**: Ponemos nuestro corazón en todo lo que hacemos.

**Creación de valor**: Generación de rentabilidad y recursos para nuestros asociados. (Grupo Kattan, 2021)

## <span id="page-11-0"></span>**1.2.5 Organigrama**

## *Ilustración 1.*

## *Organigrama GRUPO KATTAN*

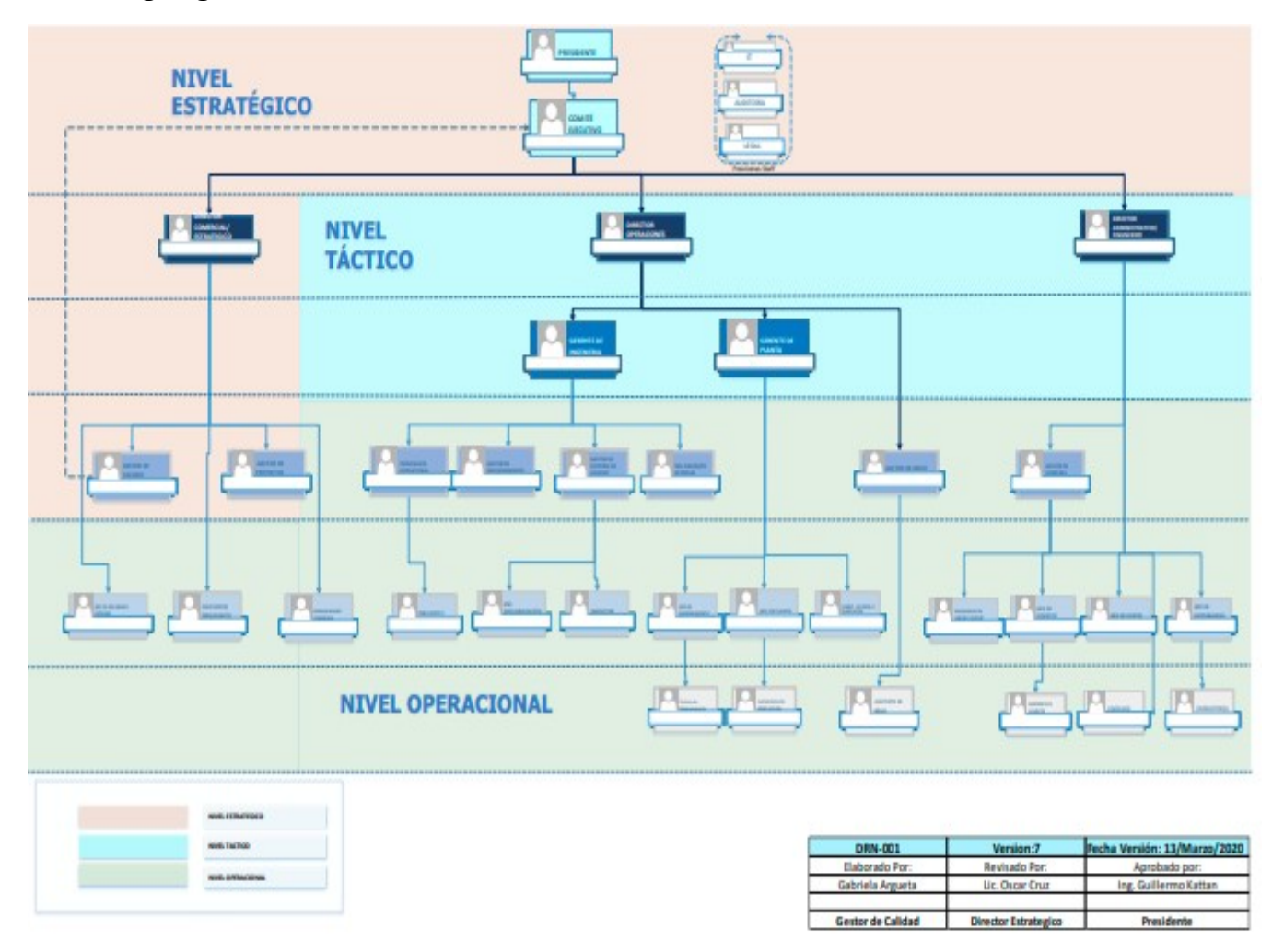

Fuente: Grupo Kattan (2021)

## *Ilustración 2*

*Organigrama Departamento de contabilidad*

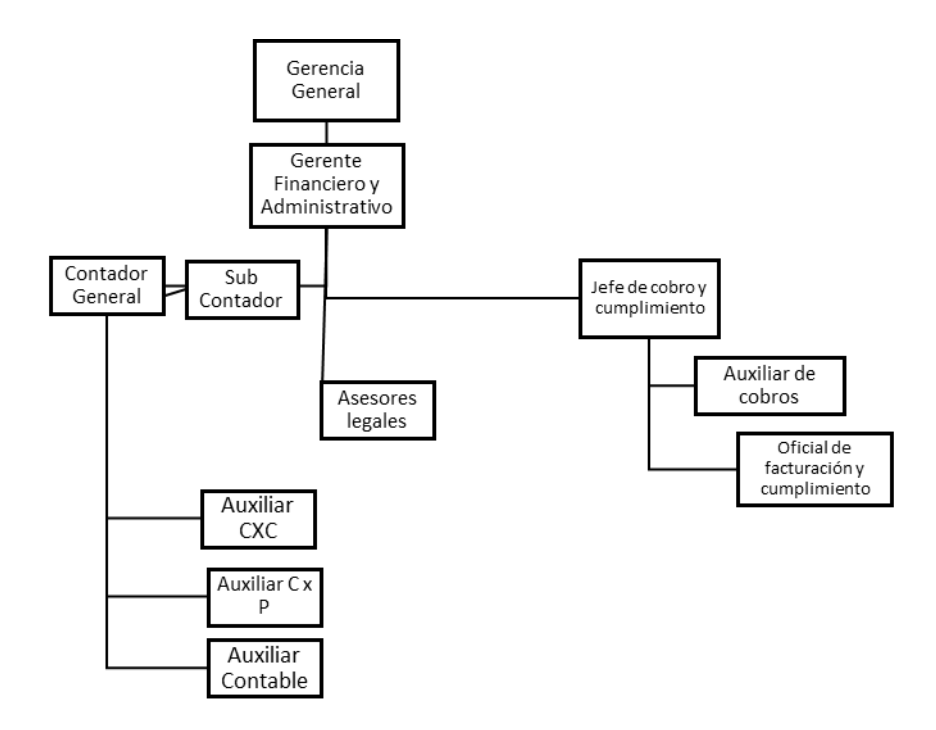

Fuente: Grupo Kattan (2021) Departamento de contabilidad

## <span id="page-13-1"></span>**CAPÍTULO II**

### <span id="page-13-0"></span>**2.1 ACTIVIDADES REALIZADAS EN LA EMPRESA**

El presente capítulo describe las actividades realizadas habitualmente por el área de cuentas por pagar en el Departamento de Contabilidad de la empresa Inhdelva de GRUPO KATTAN y describe las actividades realizadas durante el proceso de práctica profesional.

### **2.1.1 INGRESO DE FACTURAS AL SISTEMA SAP**

Una vez que el Departamento de Compras pasa la respectiva documentación al Departamento de Contabilidad pasa al Área de Cuentas por Pagar en donde a través del sistema SAP se verifica que la información este correcta, a continuación, se presenta un ejemplo de aquellos ítems que se revisan cuidadosamente en cada factura

1.**Nombre del Proveedor** al que se le debe por su **suministro de bienes y servicios**.

2.**Número de cuenta** de la empresa para facturación

3.**Número de factura***.* Permite verificar las cifras registradas con la copia impresa y garantizar una contabilidad precisa.

4.**Tipo de gasto***.* Hay que especificar la naturaleza de los bienes y servicios comprados.

5.**Fecha de recibo de la factura***.* La fecha que debe registrarse es aquella cuando recibió la factura en lugar de la fecha en la factura.

6.**Plazo de pago***.* Seguimiento de la fecha límite para evitar incurrir en cargos y tarifas que resultan del pago tardío de las facturas.

7.**Estado.** Si ha sido pagada la factura, después de su fecha de entrega o aún pendiente, en el caso que ya este pagada se pasa al área de archivo

Una vez recibida la factura se ingresa la información de ésta en el sistema, cotejando los datos como cantidades y valores que muestra el sistema con los de la factura y se realizan las correcciones necesarias. Posterior, se contabiliza la factura. En el Sistema SAP se reconocen las siguientes clases de facturas:

#### **Con referencia a pedido**

Se pueden contabilizar todas las posiciones en un pedido juntas, sin importar si se ha recibido una posición en varias entregas parciales.

#### **Con el modelo de entrada de mercancías**

Cada entrada de mercancías se contabiliza por separado.

#### **Facturas sin referencia de pedido**

Las facturas se pueden contabilizar directamente en cuentas de mayor o en cuentas de material.

#### **Entrada preliminar de documentos**

Cuando se recibe una factura, se ingresan los datos en el sistema y se graba el documento factura. Sin embargo, no se genera ninguna contabilización es decir no se afecta a finanzas ni se genera aún pago al proveedor.

#### **Verificación de facturas**

Al recibir una factura se ingresa exclusivamente el importe total y se agrupa dicha factura con otro documento de sistema. Posteriormente, el sistema verifica la factura en proceso de fondo. Si no se detecta ningún error, el sistema contabiliza la factura en el mismo proceso de fondo. En caso de error, el sistema guarda la factura y ésta debe contabilizarse por separado.

#### <span id="page-14-1"></span><span id="page-14-0"></span>**2.1.2 Generación de Orden de compra exenta**

Se trata de una venta y compra exenta cuando no se realiza el cobro de impuestos, en este caso en el documento no se verá reflejado el cálculo de estos. La venta se convierte

en exonerada cuando los impuestos son cobrados y reflejados en el documento, pero el comprador o receptor del documento presenta una exoneración total o parcial de estos. (Factura profesional, 2020).

Pasos realizados para generar una orden exenta:

- 1 Recibir una cotización
- 2 Ubicarlo en el control de numeración
- 3 Colocar la información (Numero de Orden, Proveedor)
- 4 Ingresar al Sarah y colocar información
- 5 Agregar Ítems o pedido
- 6 Imprimir Orden de compra exenta
- 7 Firmas de Autorización

#### <span id="page-15-0"></span>**2.1.3 Gestión de cuentas por cobrar**

Las cuentas por cobrar o deudores representan ventas que se realizan en Crédito, es decir, los pagos por bienes se realizan algún tiempo después de la entrega o después del cambio en posesión legal, aunque la cifra total de cuentas por cobrar puede ser bastante constante en el tiempo, sus elementos y componentes individuales son continuamente de cambio y estos, por lo tanto, necesitan un cuidadoso registro y seguimiento" (Firth, 1976). Desde el punto de vista contable (Beaufond, 2010) afirma que "las cuentas por cobrar son la parte del activo circulante ya que su procedimiento contable empieza con las ventas y como producto de ello son las cobranzas, y a su vez es originada por las ventas a crédito, en las que intervienen de las operaciones comerciales (p.124)

El otorgamiento de créditos en las entidades o empresas juegan un roll muy importante ya que debido a estas se hace más atractivo el producto o servicio, este factor de los créditos que más adelante se convierten en cuentas por cobrar permiten a las compañías sobre salir y ser un punto clave para que el consumidor escoja el servicio ofrecido y que no opte por el de la competencia

En el Departamento de Cuentas por Cobrar se hacen el registro de los ingresos de los depósitos al sistema y de esta manera generar un reporte, en el caso de GRUPO KATTAN se registran los depósitos generados por los clientes consumidores a través del servicio público de agua potable en una de los residenciales proyectos de la empresa promotora de desarrollos de GRUPO KATTAN

#### <span id="page-16-0"></span>**2.1.4 Gestión de tesorería**

Una vez la documentación esta completa y verificada por el área de cuentas por pagar, pasa al área de tesorería en donde se realizan los pagos correspondientes, los pagos se realizan de la siguiente manera

#### **Métodos de Pago a Proveedores**

Transferencias bancarias: si el pago a proveedores se realiza a través de transferencia bancaria, esto permitirá extender el período medio de pago. La empresa tendrá el control para realizar el pago y ante una posible tensión de tesorería se podrá jugar con estos pagos a proveedores

Recibos o Nota de débito: El proveedor realiza el cargo automáticamente el día que lo desee, por lo que se perderá todo el control de los pagos en su favor.

Cheques: Aunque por si mismo se obliga a pagar a fecha de vencimiento, incluir este método de pago en las negociaciones con los proveedores puede permitir aumentar el período medio de pago a nivel contractual. Esto es así porque al aportarle garantías firmes de pago al proveedor, puede utilizar estas para adelantar sus facturas de manera más sencilla y la liquidez no le preocupará tanto.

Se registran los pagos en el sistema SAP y se hacen los pagos correspondientes por medio de transferencia bancaria, Cheques o nota de débito

#### *Ilustración 4*

*Layout de contabilidad*

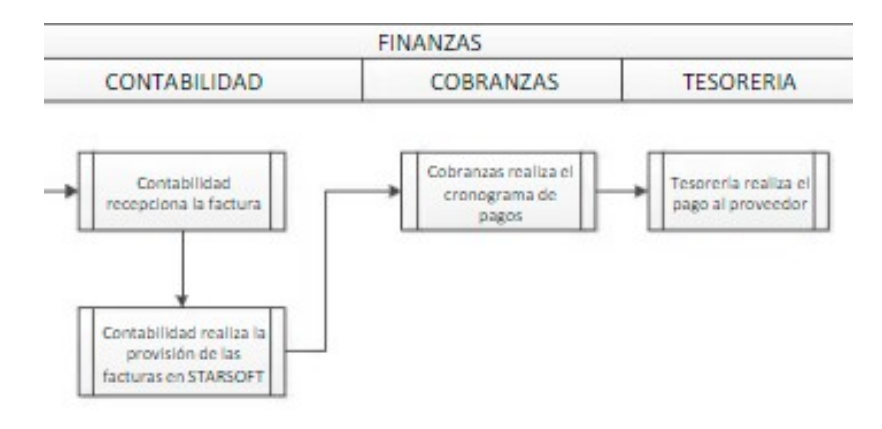

## <span id="page-18-0"></span>**CAPÍTULO III**

En el presente capítulo se detallarán las propuestas de mejora realizadas durante el período de práctica profesional ejercida en el Departamento de Contabilidad de Inhdelva de GRUPO KATTAN con el objetivo de mejorar a la gestión de actividades.

#### <span id="page-18-1"></span>**3.1 Propuesta de mejora implementada**

A continuación, se detallará la propuesta de mejora implementada en el Departamento de Contabilidad.

#### <span id="page-18-2"></span>**3.1.1 Diseño de manual de manejo de archivo**

#### *3.1.1.1 Antecedentes*

Inhdelva de GRUPO KATTAN aun no cuenta con personal especifico y espacio para el procedimiento de archivo de documentos, provocando el traspapeleo o en ocasiones pérdida de información, retrasos de gestiones tanto internos como externos por la dificultad al localizar la información requerida. sirve como respaldo de las actividades desarrolladas y ayuda a la toma de decisiones. Los empleados de la organización no utilizan métodos de clasificación adecuada, usan su propia creatividad al realizar dicho proceso debido al desconocimiento de estas técnicas ha generado conflictos administrativos y como resultado afecta al área de tesorería en donde se generan los pagos.

#### *Estudio de tiempos*

Según Hodson (2001), el estudio de tiempos es el procedimiento utilizado para medir el tiempo requerido por un trabajador calificado quien trabajando a un nivel normal de desempeño realiza una tarea conforme a un método especificado. En la práctica, el estudio de tiempos incluye, por lo general, el estudio de métodos. Además, sostiene que los expertos tienen que observar los métodos mientras realizan el estudio de tiempos buscando oportunidades de mejoramiento. Para llevar a cabo el estudio de tiempos, los expertos disponen de un conjunto de técnicas tales como (1) registros tomados en el pasado para crear la tarea, (2) estimaciones de tiempo realizadas, (3) los tiempos predeterminados, (4) análisis de película (5) el estudio de tiempos con cronómetro que es la técnica utilizada con mayor frecuencia (Niebel 1990).

#### Herramienta Utilizada (Cronometro Celular)

 El reloj es la herramienta más importante en el estudio de tiempos. Un reloj de pulso ordinario puede ser el adecuado para los tiempos totales y/o ciclos largos; pero, el cronómetro es el más adecuado para la mayoría de los estudios de tiempos La mayoría de la gente está acostumbrada al tipo de cronómetro mecánico. Por otro lado, los cronómetros digitales tienen algunas ventajas técnicas sobre los cronómetros mecánicos, como proporcionar una pantalla congelada con el tiempo exacto en números reales. Esto da como resultado una lectura más exacta del tiempo que a través del cronómetro manual mecánico es más difícil de obtener. Además, con los cronómetros digitales se tiende a evitar errores de lectura reduciendo las disputas acerca de las lecturas tomadas

#### **ACTIVIDAD**

#### *BUSQUEDA DE DOCUMENTACION*

NOTA: El experimento se hizo únicamente con el personal autorizado

¿Cuánto tiempo pierde el personal de Contabilidad en dejar de hacer sus actividades por buscar un documento requerido por el departamento de compras?

#### PERSONA#1

Tabla#1

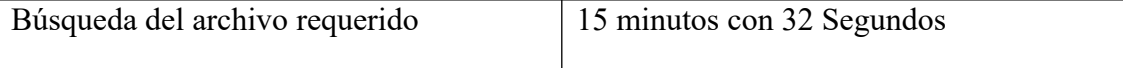

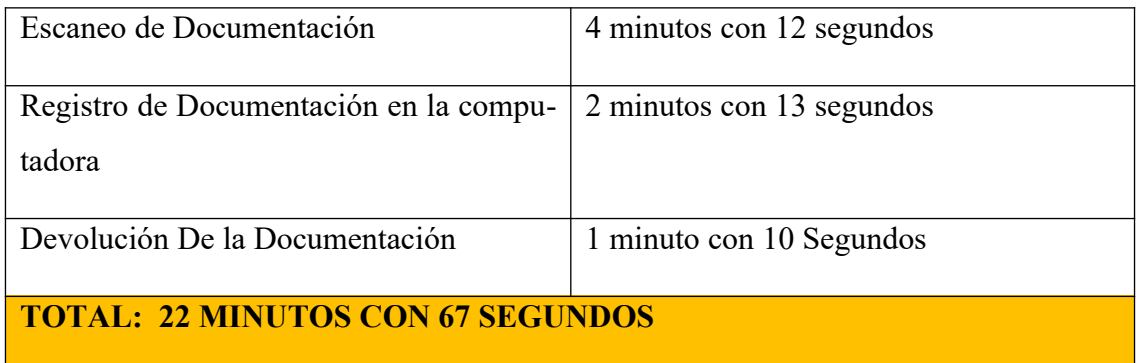

## *Fuente: Elaboración Propia*

Es el tiempo que pierde una persona del Departamento de Contabilidad por prestar el documento, no puede continuar con sus actividades hasta que el documento haya sido devuelto.

## PERSONA#2

Tabla#2

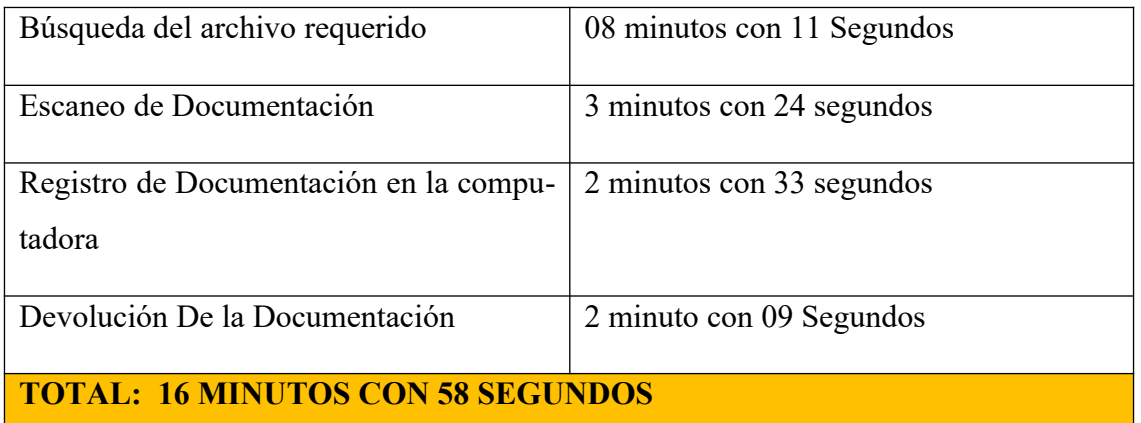

## *Fuente: Elaboración Propia*

PERSONA#3

Tabla#3

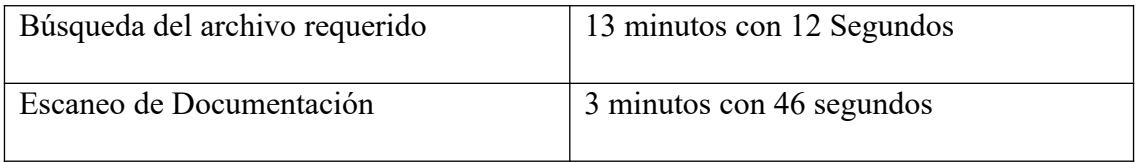

| Registro de Documentación en la compu-   2 minutos con 54 segundos |                          |  |
|--------------------------------------------------------------------|--------------------------|--|
| tadora                                                             |                          |  |
| Devolución De la Documentación                                     | 1 minuto con 10 Segundos |  |
| <b>TOTAL: 20 MINUTOS CON 22 SEGUNDOS</b>                           |                          |  |

*Fuente: Elaboración Propia*

Promedio de Facturas requeridas a diario por el Departamento de Compras: Experimento utilizando la tercera semana de junio

Tabla#4

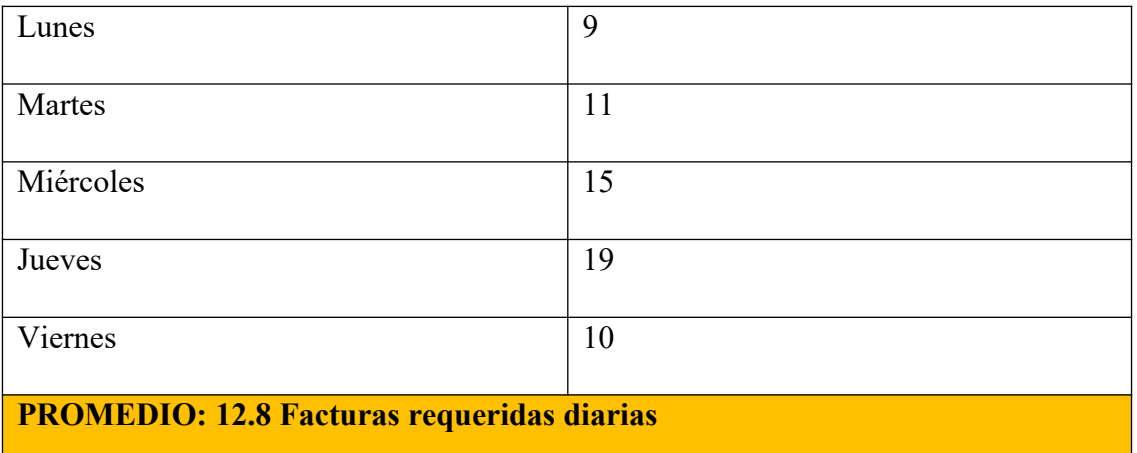

## *Fuente: Elaboración Propia*

22 minutos es el promedio que conlleva hacer todo el procedimiento de búsqueda de documentos para su respectivo escaneo y respaldo digital, ahora que ya se conoce la cantidad de tiempo perdido en el que el personal de Contabilidad busca los documentos requeridos por el Departamento de Compras se pasa a calcular el tiempo perdido por día:

Tabla #5

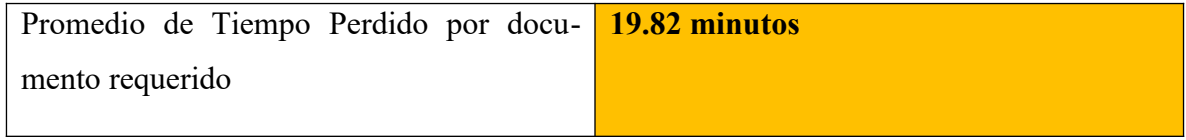

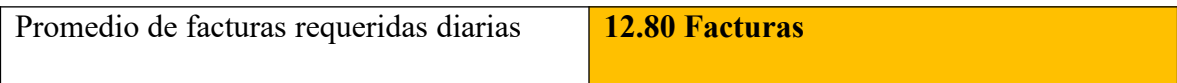

#### *Fuente: Elaboración Propia*

19.82 x 12.80= 253 Minutos con 69 Segundos

Que son 4 horas con 22 minutos que se pierden en la búsqueda de documentos diariamente.

#### *3.1.1.2 Descripción de la Propuesta*

#### *Manual de archivo y documentos*

Se denomina manual de archivo y documentos al proceso que se debe seguir para una buena administración de la información, ya que los documentos para ser archivados correctamente pasan por una serie de fases y procedimientos.

Según Gómez Guillermo (2004) considera que un manual es aquel que agrupa normas, pautas e instrucciones de aplicación en forma específica a determinado tipo de actividades o tareas. Explican de manera detallada los procedimientos dentro de una organización; a través de ellos se logra evitar grandes errores que se suelen cometer dentro de las áreas funcionales de la empresa.

#### *Importancia del manual de archivo y documentos*

"Gestionar el fondo documental y promover la conservación adecuada del archivo y documentos, facilitar y agilizar su uso oportuno, mediante la utilización de procedimientos y operaciones Archivísticas". (ESPINOZA Heisbell, 2006:3)

Gómez Guillermo (2004) manifiesta que son de gran utilidad cuando ingresan nuevas personas a la organización ya que le explican todo lo relacionado con la misma, desde su reseña histórica, haciendo referencia a su estructura organizacional, hasta explicar los procedimientos y tareas de determinado departamento.

#### *Archivo concepto*

 "Es un grupo de expedientes de una misma naturaleza sistemáticamente agrupados para tener a nuestro alcance la información en forma oportuna". (CORREA Carmen, 2010:7) Según Oca Ismeria (2008) señala que el archivo en la empresa es uno de los instrumentos más importantes, ya que en él se recopila en forma organizada los registros, documentos de interés para la empresa. El procedimiento de clasificar, organizar y conservar los registros de una empresa en forma sistemática se le conoce como archivar, actividad que se realiza con la finalidad de lograr rapidez y eficacia en la localización de los documentos.

#### *Archivar*

"Es el arte de conservar el orden, agrupados y protegidos, los documentos pertenecientes a un individuo, institución, asunto o zona geográfica". (DIAZ Abigail, 2010:6).

#### *Funciones básicas del proceso de archivo*

- Documentos
- Recopilar
- Seleccionar
- Clasificar
- Conservar

## *VALORACIÓN DEL ARCHIVO: ANÁLISIS FODA*

Para realizar un buen análisis de la situación del archivo de la sociedad, se utilizará el análisis FODA (debilidades, amenazas, fortalezas y oportunidades) que es una técnica que permite diagnosticar la situación, el punto de partida en el que se va a actuar y poder así definir sus estrategias. García, T. & Cano, M. (1999-2000) El análisis FODA es la herramienta estratégica por excelencia más utilizada, aunque a veces de forma intuitiva y sin conocer su nombre técnico. El beneficio que se obtiene con su aplicación es conocer la

situación real en que se encuentra la organización analizada, así como el riesgo y oportunidades que le brinda el mercado.

Ponce H. (2006).

 El objetivo del análisis FODA es el que de todas las partes involucradas en la actividad identifiquen las debilidades, amenazas, fortalezas y oportunidades que puedan afectar en mayor o menor medida a la consecución del objetivo.

El desarrollo del FODA implica trabajar en los sucesivos apartados: -

#### **DEBILIDADES**

Según Roberto&Kawas(2004). También llamadas puntos débiles: son aspectos que limitan o reducen la capacidad de desarrollo efectivo de la estrategia de la organización, constituyen una amenaza para la organización y deben, por tanto, ser controladas y superadas. Para determinar las debilidades se deben de estudiar cuanto se ha escrito anteriormente sobre el proyecto y sobre el ambiente mismo y a partir de ese estudio redactar el cuadro de las debilidades.

#### **FORTALEZAS:**

Rodríguez (2017). Menciona que también estas son llamadas puntos fuertes: son capacidades, potenciales y elementos fuertes de la propia empresa que son muy beneficiosos para el posicionamiento y el progreso. Ayudan a aprovechar las oportunidades por lo tanto hay que tratar de explotarlas al máximo. Para determinar las fortalezas también se tiene que estudiar cuanto se ha escrito anteriormente sobre el proyecto.

#### **AMENAZAS**

Linz, Juan J. (1997) define como toda fuerza del entorno que puede impedir la implantación de una estrategia, o bien reducir su efectividad, o incrementar los riesgos de la misma, o los recursos que se requieren para su implantación, o bien reducir los ingresos esperados o su rentabilidad. Para determinar las amenazas se debe estudiar cuanto se ha estudiado anteriormente sobre el entorno en general y mirarlo a la luz de las debilidades.

#### **OPORTUNIDADES**

 Es todo aquello que pueda suponer una ventaja competitiva para la organización, o bien representar una posibilidad para mejorar la rentabilidad de la misma o aumentar la cifra de sus negocios. Para determinar las oportunidades se estudia lo que se ha analizado anteriormente sobre el entorno en general y se mira a la luz de las fortalezas, que es por donde se pueden encontrar vías para avanzar con exito en el proyecto (p. 67), por M. E. Porter, 2004.

Teniendo ya analizado nuestro FODA, podemos presentar la siguiente matriz, donde se resume nuestra situación:

Tabla 6: Matriz FODA

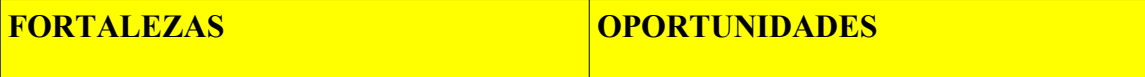

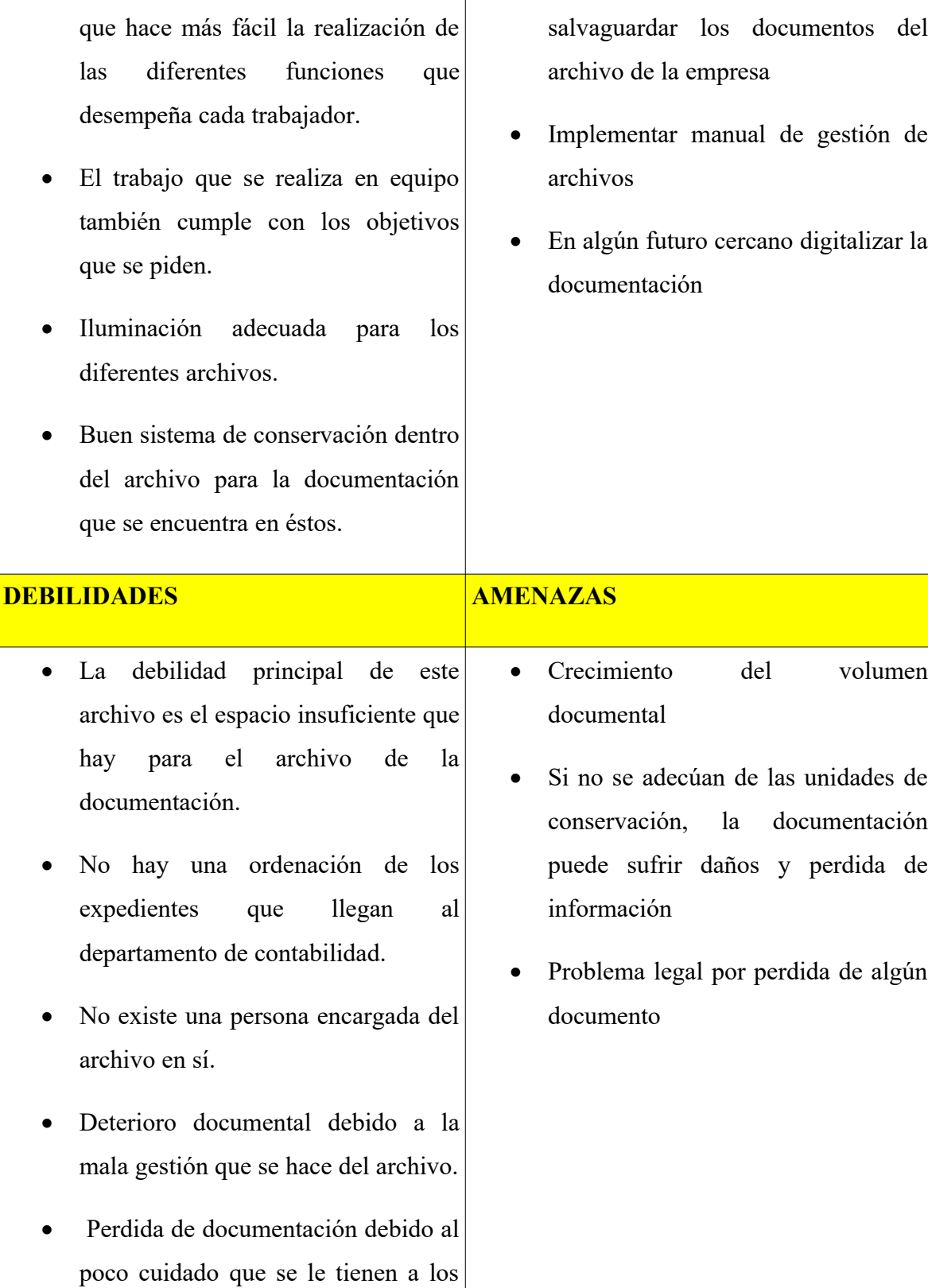

Existe un buen ambiente de trabajo Disponer un área adecuada para

- 
- conservación, la documentación puede sufrir daños y perdida de
- Problema legal por perdida de algún

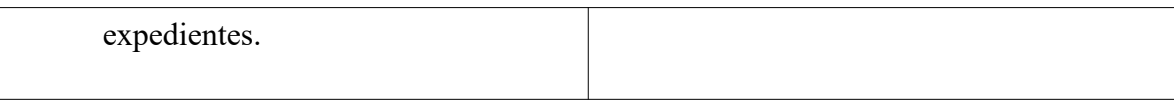

*Fuente: Elaboración Propia*

### *JUSTIFICACIÓN DE LA PROPUESTA- ANÁLISIS DE COSTOS*

Se explican los presupuestos del Plan de Mejora, el objetivo de este presupuesto es determinar el coste que sería necesario cubrir para hacer efectiva la propuesta de mejora, la creación de un manual para el control del archivo, y las mejoras que surgen a partir del manual que son la clasificación de la documentación y la ordenación de los expedientes.

#### *Definición de análisis de puesto*

Caseres(2006). Menciona que el análisis de puesto es definido como el procedimiento mediante el cual se determinan los deberes y las responsabilidades de las posiciones y los tipos de personas (en términos de capacidad y experiencia) que deben ser contratadas para ocuparlas. Igualmente, se puede definir como el procedimiento de recolección, evaluación y organización de información sobre un puesto de trabajo determinado"

#### *RECURSOS HUMANOS*

Para realizar esta mejora se necesita a una persona que se ocupe del archivo y del resto de funciones que eso conlleva, como es la clasificación de la documentación, el archivo, la preparación de expedientes, en definitiva, toda actividad que esté relacionada con el archivo de la empresa. La mejor opción sería contratar a una persona para realizar la tarea. Para este puesto lo idóneo sería una persona que fuese 5 horas al día para realizar su trabajo.

Tabla 7

Estimación económica para la contratación del encargado

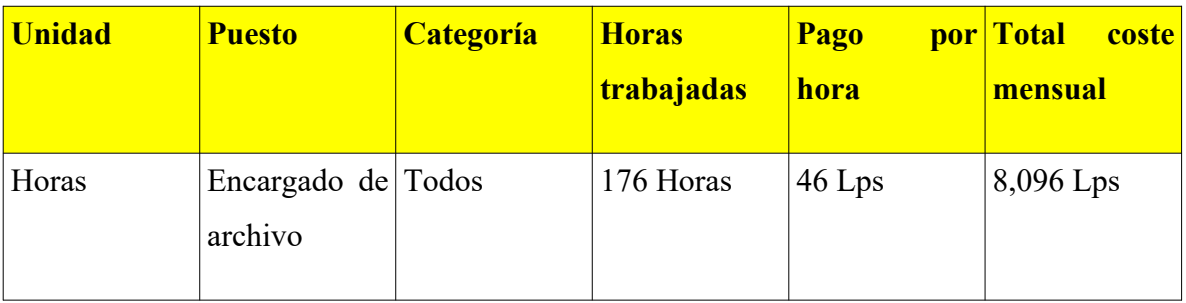

## *Fuente: Elaboración Propia*

## **HARDWARE.**

Para poder realizar el proyecto se necesita un equipo informático completo (hace referencia a monitor, teclado y ratón donde esta persona puede trabajar y desempeñas sus diferentes funciones.

## TABLA 8

Estimación económica del hardware

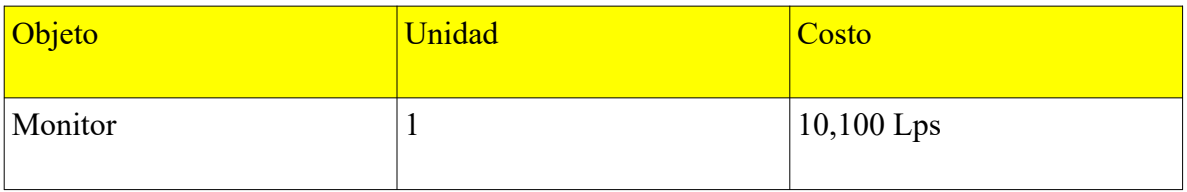

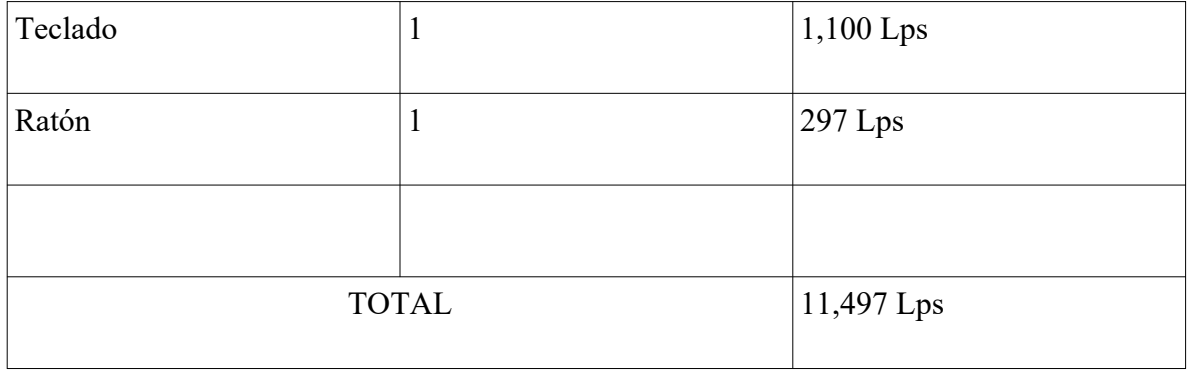

*Fuente: Elaboración Propia*

## **SOFTWARE**

Y por último el software, en este apartado se hace referencia a los programas informáticos del equipo, como por ejemplo el office y Windows.

Tabla 9

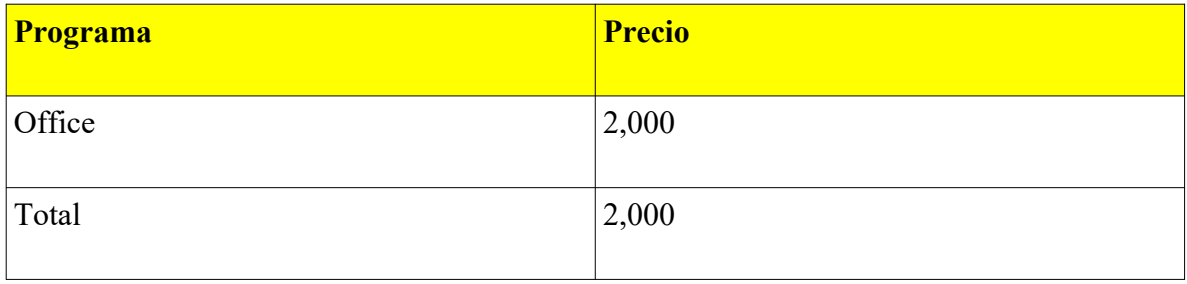

### **PRESUPUESTO TOTAL**

Como conclusión del Presupuesto Total, poniendo en común la estimación económica de los RRHH, del hardware y del software se puede observar que para poner en marcha la propuesta de mejora, se tiene que contar con un presupuesto total de 21,593 Lempiras

### Tabla 10

Presupuesto total

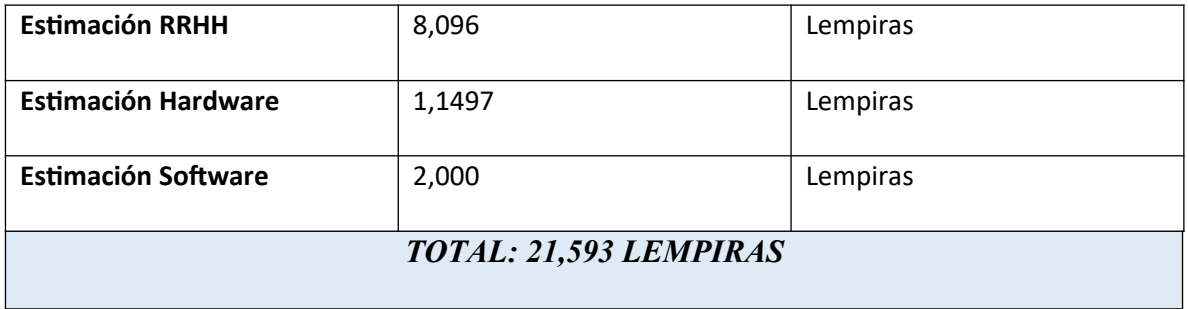

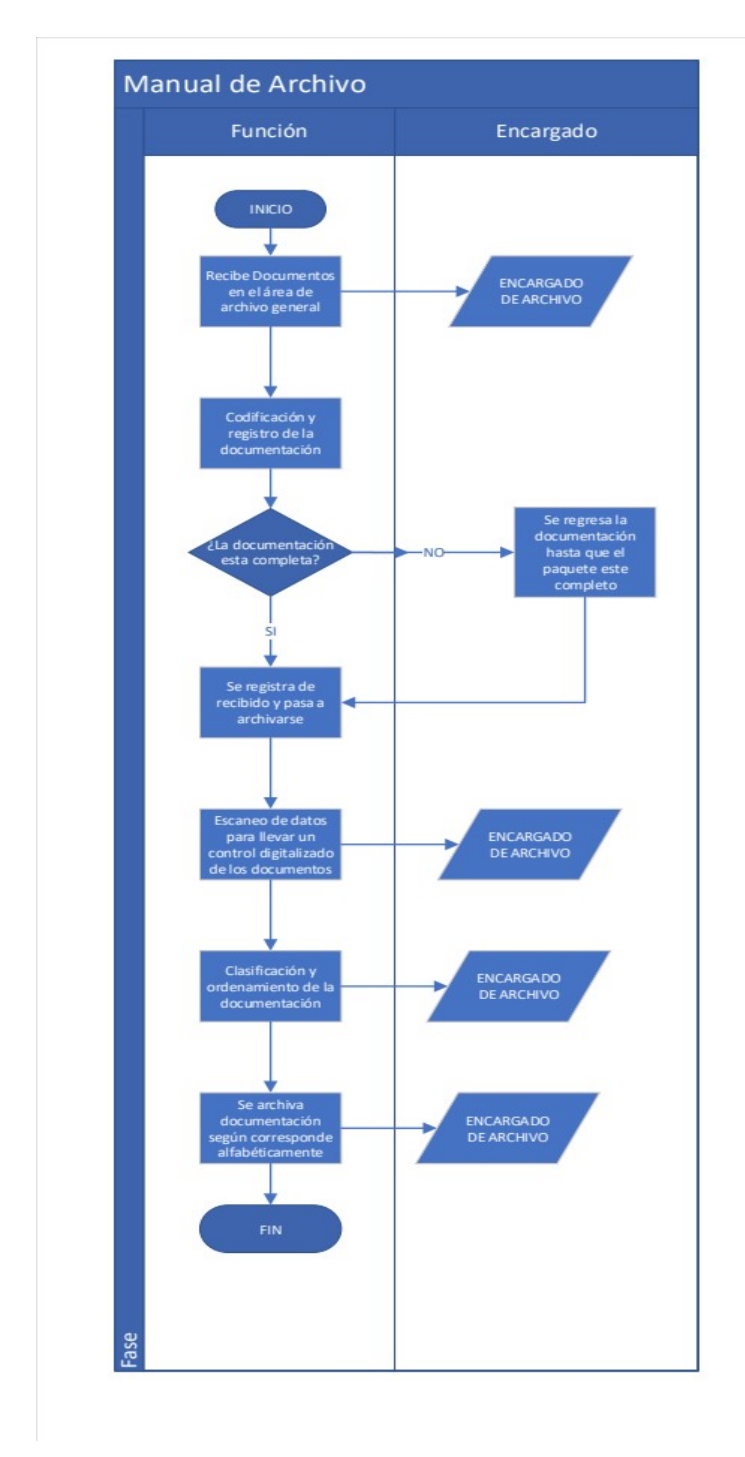

## *Manual de manejo de archivo y documentos*

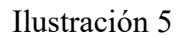

#### *DATOS CLAVES*

#### *PERSONAL CAPACITADO Y ENTRENADO*

 La persona que está a cargo del archivo es la responsable de administrar y custodiar los documentos que la organización le ha confiado, para desempeñar dicha función debe poseer los siguientes conocimientos:

#### PRIMERO:

Dominio de las reglas de clasificación; alfabético, numérico, cronológico.

 Comprensión de las abreviaturas y siglas que se usan con frecuencia en la correspondencia comercial, y saber escribir correctamente los nombres que representan dichas abreviaturas

#### *MOBILIARIO Y EQUIPOS*

Es imprescindible la adquisición de escritorios, mesas de trabajo, armarios, estanterías, etc., para almacenar y guardar en forma práctica, funcional y eficaz los diferentes expedientes y documentos.

#### *REGLAMENTO PARA EL USO Y MANEJO DEL ARCHIVO*

Plantear un reglamento interno de cómo se debe llevar un archivo: con documentos impecables, las instalaciones en buen estado, debe dar a conocer la forma como debe ingresar la documentación y cuando entregar información de ellos, quienes tienen autorización para consultar los documentos y por cuánto tiempo; establecer un parámetro legal para proceder a eliminar los documentos, dar a conocer los materiales esenciales para archivar, entre otros.

## *CODIFICACIÓN Y REGISTRO DE LA DOCUMENTACIÓN*

Codificar los expedientes y registrarlos en la base de datos Excel para poder archivar y llevar el control de los mismos.

### Ilustración 6

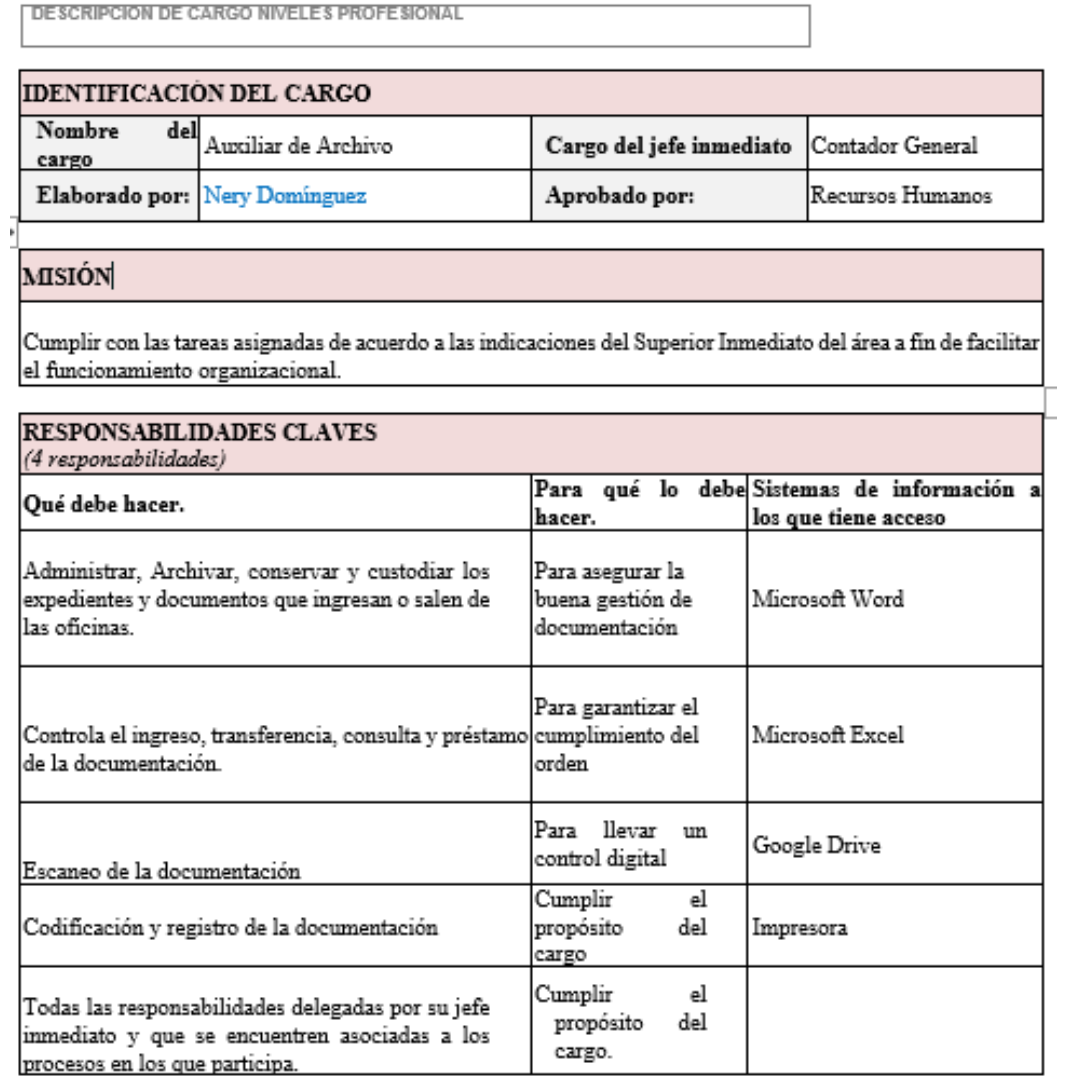

#### *3.1.1.3 Impacto de la propuesta*

Este trabajo permite a la empresa poder tener una mejor organización del archivo para beneficiar a los trabajadores de la empresa cuando tenga que buscar cualquier documentación que necesiten. Además, permite la agilización de la tarea de archivo de la documentación y un control de ésta, estas propuestas tienen como finalidad dar un buen servicio del archivo y gestionarlo correctamente, agilizando los procesos de búsqueda de información y facilitando el trabajo al resto de compañeros de la empresa.

Con todo lo expuesto se lograría una mejora en el funcionamiento del archivo lo que permitiría una mayor eficiencia interna en la empresa. Sería conveniente la consideración en un futuro de la digitalización de los documentos que componen el expediente, ya que actualmente solamente se propone registrar en Excel el número de factura, quien la entrego, etc., el archivo mejoraría aún más siendo más completo y moderno adaptándose a las nuevas tecnologías.

Se espera que en menos de 2 meses el proceso de archivo funcione a través de la gestión con un gran porcentaje de eficiencia.

## <span id="page-34-0"></span>**3.2 Propuesta de mejora**

## <span id="page-34-1"></span>**3.2.2 DISEÑO DE PLAN ESTRATÉGICO DE COMUNICACIÓN EN INHDELVA DE GRUPO KATTAN.**

#### *3.2.2.1 Antecedentes*

La comunicación es uno de los factores fundamentales en el funcionamiento de las organizaciones sociales, es una herramienta, un elemento clave en la organización y juega papel primordial en el mantenimiento de la misma. Su actividad es posible gracias al intercambio de información entre los distintos niveles y posiciones del medio; entre los miembros se establecen patrones típicos de comportamiento comunicacional en función de las variables sociales; ello supone que cada persona realiza un rol comunicativo específico (Sayago, 2009). Es así, que la comunicación, es un elemento de gran importancia en las relaciones humanas, ya que el hombre necesita relacionarse con otras personas para poder satisfacer sus necesidades de afecto y socialización, llevado estas situaciones a un contexto organizacional donde los colaboradores interactúan con frecuencia, tiene una incidencia que facilita el buen desempeño de cada uno, así como el clima laboral, permitiendo un óptimo desarrollo de la organización.

A nivel de Inhdelva de GRUPO KATTAN se presenta esta problemática, ya que están constituidas por departamentos, donde cada personal, asume su función y una cultura distintiva; así como dependen de otras para contribuir a un buen desempeño dentro de la organización; asimismo, la falta de medios, herramientas o actividades comunicacionales entre los miembros, fomenta los conflictos de información, siendo estos, deficientes, lo que conlleva a malos entendidos o rumores en la organización, lo que provoca una limitada relación entre ellos, y que a su vez se presenta un clima laboral y social insatisfactorio en la organización. No obstante, en el contexto internacional (Sayago, 2009) menciona que, la carencia de estrategias comunicativas al interior de la institución como, la falta de canales de interacción o la subutilización de los mismos, genera lentitud en los procesos y en las acciones, retardando las respuestas, lo cual imposibilita la verdadera interacción a nivel interno, por ello, la comunicación o sus herramientas, son indispensables para que no se pierda la coherencia entre las acciones que se realizan dentro de la organización, La comunicación es elemental para que se cumplan muchos de los objetivos y valores de la organización. Este es uno de los medios en el que se obtiene el mejor desarrollo de cada uno de los colaboradores involucrados y así poder enfrentar los retos y necesidades que les exige su trabajo diariamente, por esto es un tema vital para el constante desarrollo de las distintas organizaciones.

Observaciones en empleados

- No existe motivación laboral
- No existe una buena comunicación entre departamentos
- Los empleados no se sienten identificados con la empresa, hacen su gestión sin importar en el desempeño de toda la gestión, solo hacen su parte sin involucrarse en que todo el proceso este bien.

#### *3.2.2.2 Descripción de la propuesta*

El mejoramiento en la Comunicación Interna contribuirá a la optimización de la interacción entre todas las personas que intervienen en la empresa, por medio de estrategias basadas en la Intercomunicación haciendo partícipes a los empleados. (Rodríguez, 2009).

Plan estratégico de comunicación al interior de la empresa:

1. Comprometer las relaciones entre los empleados y la empresa.

- Interpersonal: reuniones formales e informales.

- Comunicar al empleado su buen desempeño laboral y cómo repercute en lograr las metas compartidas. A su vez, indicarle los aspectos que debe mejorar para continuar con su óptima labor.

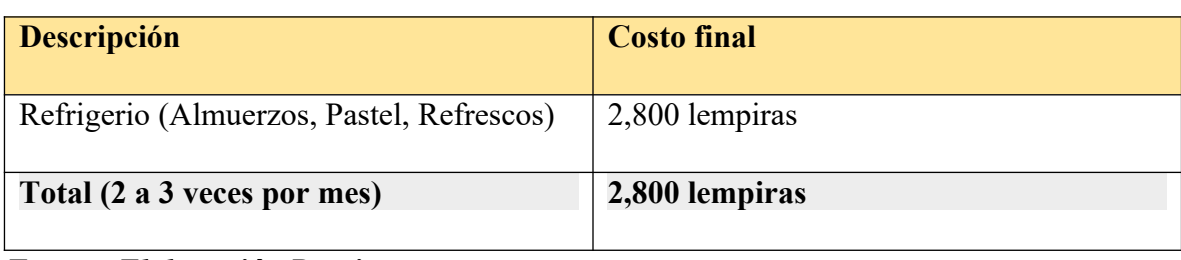

Presupuesto Reuniones formales e informales, de 2 a 3 veces por mes

*Fuente: Elaboración Propia*

2. Implantar sistemas de motivación y responsabilidades

-Una gran opción para la motivación es fijar un sistema de retribuciones, ya que es una buena forma de comprometerse con la empresa.

Presupuesto de Bonificaciones

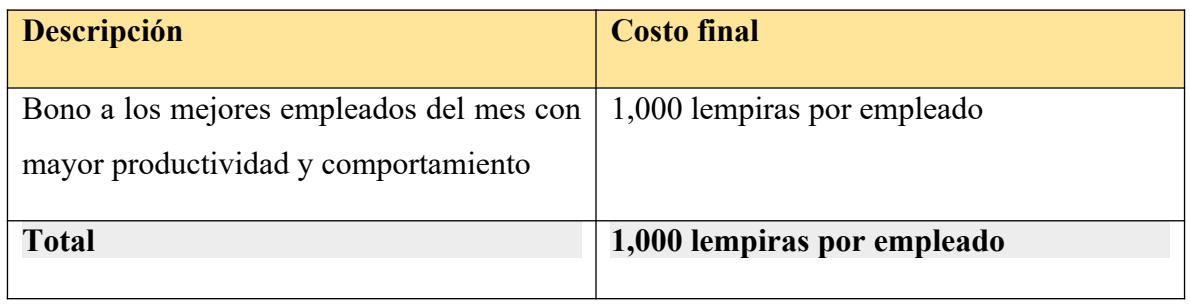

*Fuente: Elaboración Propia*

3. Crear cultura Corporativa para motivar y sensibilizar al personal intercambiando información - Psicológicas: celebraciones, eventos, protocolo a nuevos empleados.

- Promover el sentido de pertenencia dentro de la organización, donde el trabajador sienta a la empresa como suya y difunda una buena imagen en cualquier parte.

4. Ofrecer cursos o capacitaciones constantes a empleados que demuestren su mejor desempeño.

Presupuesto capacitación a los mejores empleados del mes

5 empleados por mes

| Descripción                       | <b>Costo final</b> |
|-----------------------------------|--------------------|
| Promedio de Costo de Capacitación | 5,000 lempiras     |
| Viáticos Mejores Empleados        | 1,000 lempiras     |
| Certificados                      | 1,000 lempiras     |
| <b>Total</b>                      | 7,000 lempiras     |

*Fuente: Elaboración Propia*

- Establecer políticas, normas, procedimientos que definan el sistema de comunicaciones para la empresa.

#### *3.2.2.3 Impacto de la propuesta*

El impacto de la propuesta será positivo para la empresa ya que los niveles de comunicación suelen apuntar a todas las direcciones, un manejo adecuado de ésta puede llevar a lograr canales multidireccionales que confluyan en el trabajo en equipo, intercambio de información e interacción con los mensajes. La estrategia en los niveles de comunicación es hacer que los flujos de comunicación se fortalezcan y trabajen a favor de la empresa Inhdelva de grupo kattan, Los niveles de comunicación y los procesos de fidelización al interior de la organización fomentan el desarrollo de la información creando corrientes dinámicas que hacen que la comunicación se convierta en acción para motivar de una manera estratégica el actuar de los miembros en la organización. La idea de mantener excelentes canales y flujos de comunicación es lograr que el empleado se sienta con la oportunidad de tomar iniciativa y decisiones de una manera correcta a favor de evidenciar el compromiso con la visión y filosofía encaminada a la estrategia empresarial.

#### <span id="page-39-0"></span>**CAPITULO IV**

En este capítulo, se detallarán las conclusiones de la práctica profesional y se expondrán las recomendaciones para Indhelva de GRUPO KATTAN, a la institución Universidad Tecnológica Centroamericana (UNITEC) y a los próximos alumnos que estén por ejercer su práctica profesional.

#### <span id="page-39-1"></span>**4.1 Conclusiones**

La realización de la presente tesis ha sido una herramienta útil para conocer el funcionamiento de un archivo y en concreto como se crea y funciona el archivo de la empresa donde realice la práctica profesional durante casi tres meses, Para la elaboración de esta tesis me han servido de ayuda los conocimientos adquiridos en las asignaturas estudiadas durante la carrera, aplicándolos de forma práctica en este trabajo. Este trabajo permite a la empresa poder tener una mejor organización del archivo para beneficiar a los trabajadores de la empresa cuando tenga que buscar cualquier documentación que necesiten. Además, permite la agilización de la tarea de archivo de la documentación y un control de ésta, Los objetivos planteados se han llevado a cabo a raíz del análisis detallado que se ha realizado del archivo de la empresa y la propuesta de unas mejoras reales que se podrían aplicar sin suponer un gran desembolso para la empresa.

La comunicación organizacional es esencial para la integración de las funciones administrativas. Por ejemplo, los objetivos establecidos en la planeación se comunican para que se pueda desarrollar la estructura organizacional apropiada.

La comunicación dentro de una empresa adquiere un carácter jerárquico, basado en órdenes y mandatos, aceptación de políticas, etc. La importancia de la comunicación organizacional radica en que ésta se encuentra presente en toda actividad empresarial y por ser además el proceso que involucra permanentemente a todos los empleados. Para los dirigentes es fundamental una comunicación eficaz porque las funciones de planificación, organización y control sólo cobran cuerpo mediante la comunicación organizacional.

## <span id="page-40-0"></span>**4.2 Recomendaciones**

A continuación, se exponen las recomendaciones siguientes:

## <span id="page-40-1"></span>**4.2.1 Recomendaciones para la empresa**

- Protección y resguardo de la información en documentos mediante la utilización de servidores en la nube.
- Crear un puesto especializado en el área de archivo.
- Brindar mayor supervisión a todos los departamentos de la empresa.
- Agilizar el proceso de liberación de órdenes de compra para lograr obtener los insumos y materiales en el tiempo que se requieren.

## <span id="page-40-2"></span>**4.2.2 Recomendaciones para la institución**

- Implementar clases relacionadas con el manejo de software empresariales como ser SAP, esto aportaría mucho valor en la formación profesional del estudiante antes de ejercer su trabajo.
- Crear programas de pasantías y voluntariado para obtener una experiencia previa antes de ingresar al mercado laboral.
- Formar más alianzas estratégicas con empresas nacionales y extranjeras para brindarle oportunidades de trabajo, prácticas o pasantías a estudiantes recién egresados.

## <span id="page-40-3"></span>**4.2.3 Recomendaciones para estudiantes**

 Practicar o perfeccionar las habilidades con los paquetes de ofimática como ser Word, Excel y Powerpoint.

- Siempre mostrarse dispuesto a realizar cada una de las labores que se asignan en la práctica profesional con la mejor actitud posible.
- Disfrutar y aprender lo máximo en su práctica profesional porque es una experiencia única.
- Tener Iniciativa siempre
- Tener mucho cuidado con las amistades en la parte laboral

## *BIBLIOGRAFÍA*

- *1 AMPUDIA MELO, J. Enrique (2012) Administración de documentos. Sevilla.*
- *2 ARÉVALO JORDÁN, Víctor Hugo. (2003). Técnicas documentales de archivos: Ordenación y clasificación de los documentos de archivo. Ediciones del Sur, Buenos Aires.*
- *3 BLOG-BIBLIOTECOLOGÍA. (2007). La Importancia del Documento en Sociedad. [En línea]. Disponible: http://blog-bibliotecologia.nireblog.com/post/2007/10/02/la importancia-del-documento-en-sociedad)*
- *4 CALDERÓN, Neira (2012) Economía para todos. Editorial Bruño.*
- *5 . CEPESIU (2007) Centro de Promoción y Empleo para el Sector Informal Urbano. Ecuador. Guía Metodológica e Instrumentos.*
- *6 ALBERCH, R.; COROMINAS, M.; MARTÍNEZ, M.C. 1999. El personal de los archivos. La función archivística y su repercusión en la plantilla. Lligall: revista catalana d'arxivística [En línea] 11, pp. 221-252. [Consulta 25/08/14] Disponible en: http://www.arxivers.com/index.php/documents/publicacions/revist a‐lligall‐1/lligall‐11‐ 1*
- *7 ALONSO, JOSE ALBERTO; GARCÍA ALSINA, MONTSERRAT; LLOVERAS I MORENO, M. ROSA. 2007. La. norma ISO15489: un marco sistemático de buenas prácticas de gestión documental en las organizaciones. Item, 47. [Consultada 19/10/14] Disponible en: http://eprints.rclis.org/12263/1/Alonso\_Garcia\_Lloveras\_- \_La\_norma\_ISO\_15489.pdf*
- *8 CRUZ MUNDET, José Ramón. 2001. Manual de Archivística. Madrid: Fundación Germán Sánchez Ruipérez.*
- *9 DIRECCIÓ GENERAL DEL LLIBRE, ARXIUS I BIBLIOTEQUES. 2014. Normas para edificios destinados a archivos y bibliotecas. [Sitio web] Valencia. [Consulta 01/09/14] Disponible en: http://dglab.cult.gva.es/ArxiuRegne/documents/normas%20edificios.pdf*
- *10 El Corte Inglés (2014) Productos. [En línea]. Disponible en: http://www.elcorteingles.es/tienda/informatica/*
- *11 ESPAÑA. 1985. Ley 16/1985, de 25 de junio, de Patrimonio Histórico Español. Boletín Oficial del Estado [En línea], 29 de junio de 1985, 155. [Consulta 14/08/14]. Versiones pdf, epuf, con texto consolidado. Disponible en: https://www.boe.es/buscar/act.php?id=BOE-A-1985-12534*

## <span id="page-43-0"></span>**Glosario**

- 1 Asiento contable: conjunto de anotaciones o apuntes contables que se hacen en el libro diario de contabilidad, que se realizan con la finalidad de registrar un hecho económico que provoca una modificación cuantitativa o cualitativa en la composición del patrimonio de una empresa MALLO, C. y PULIDO, A. (2008): Contabilidad Financiera. Un Enfoque Actual, Ed. Paraninfo.
- 2 Cuentas por pagar: Lo describe Catacora (1997, p. 272) son las cantidades en deuda de una compañía a los acreedores por los servicios o bienes adquiridos.
- 3 Cuentas por cobrar: Según Saavedra, (2003) Representan derechos de cobro que se espera recibir en efectivo. Las cuentas por cobrar representan sumas que adeudan las entidades a la empresa
- 4 Partida contable: Es aquella donde ser realiza un registro de entradas y salidas monetarias, de manera que se calcula un saldo final como la diferencia entre ambos TORRECILLA, A. (1976)
- 5 Inmobiliaria: Es un negocio dedicado a la compra y venta de inmuebles (casas, locales comerciales, mansiones, fincas, etc). Julián Pérez Porto y Ana Gardey. Publicado: 2012. Actualizado: 2014. Definición de inmobiliaria (https://definicion.de/inmobiliaria/)
- 6 Monitoreo: Es el proceso sistemático de recolectar, analizar y utilizar información para hacer seguimiento al progreso de un programa en pos de la consecución de sus objetivos, y para guiar las decisiones de gestión. Julián Pérez Porto y Ana Gardey. Publicado: 2010. Actualizado: 2013.
- 7 Obra Adicional: Aquellas obras, en cualquier trayecto, que no se encuentran programadas. Fuente: Documento Técnico
- 8 Orden de Trabajo: Es un documento donde se especifican, por escrito, las instrucciones del trabajo o servicio a realizar. CARLOS NAVARRO | 03/2016
- 9 Exoneración: Indica que una persona se ve liberada de asumir una cierta responsabilidad, pues no le corresponde por algún motivo. Para ilustrar esta idea, puede ser útil recurrir a un ejemplo sencillo: la obligación de pagar el impuesto del iva. https://www.significados.com/exonerar/ Consultado: 7 de julio de 2021
- 10 Archivo: Edificio o local donde se conservan los documentos ordenados y clasificados que produce una institución, personalidad, etc., en el ejercicio de sus funciones o actividades. Julián Pérez Porto y Ana Gardey. Publicado: 2011.

## <span id="page-45-0"></span>**Anexos**

## *Ilustración 6.*

 *SAP*

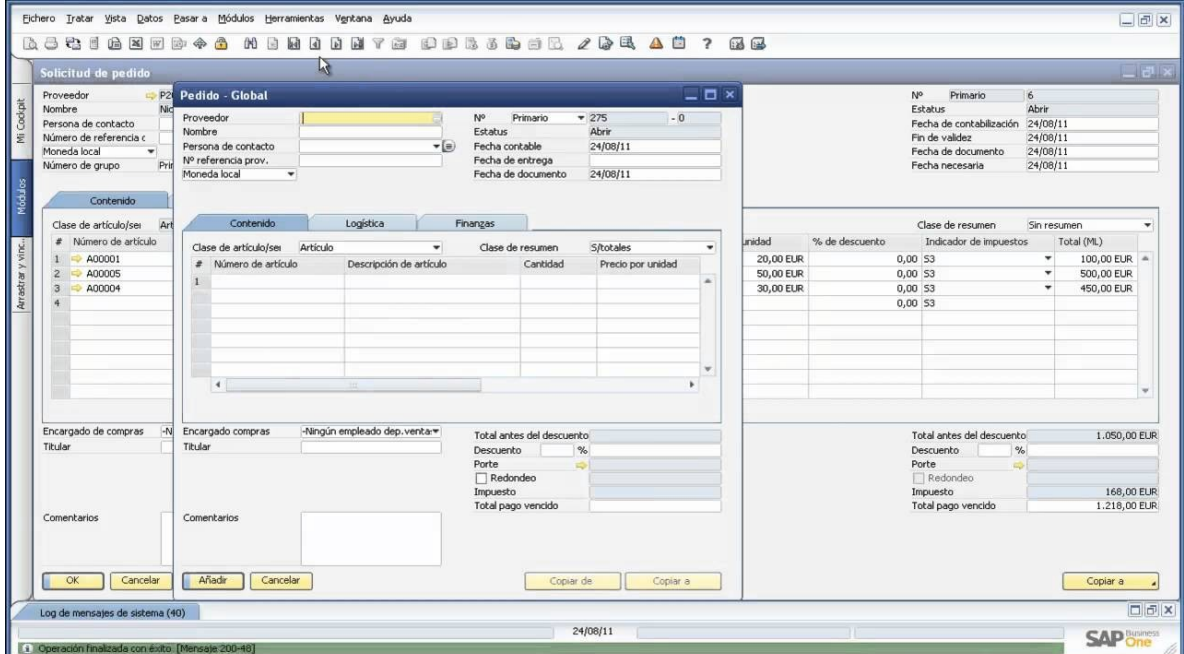

Fuente: (Grupo Kattan, 2021

## *Ilustración 7.*

 *Factura*

Fuente: (Grupo Kattan , 2021)

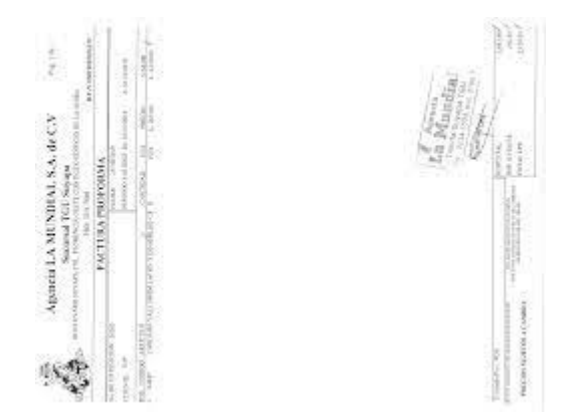

## *Ilustración 8.*

## *Medidas de bioseguridad entrada de la empresa*

*FASES DE LA COMUNICACIÓN* 

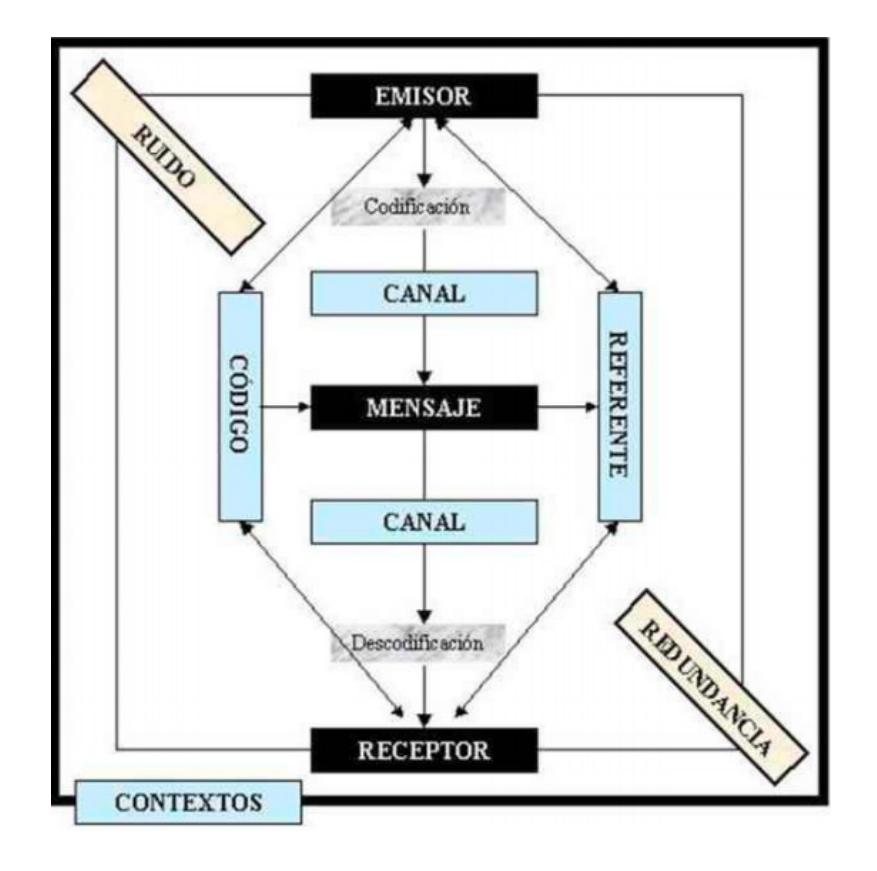

## *Ilustración 9.*

## *Actualidad de Archivo de Inhdelva de Grupo Kattan*

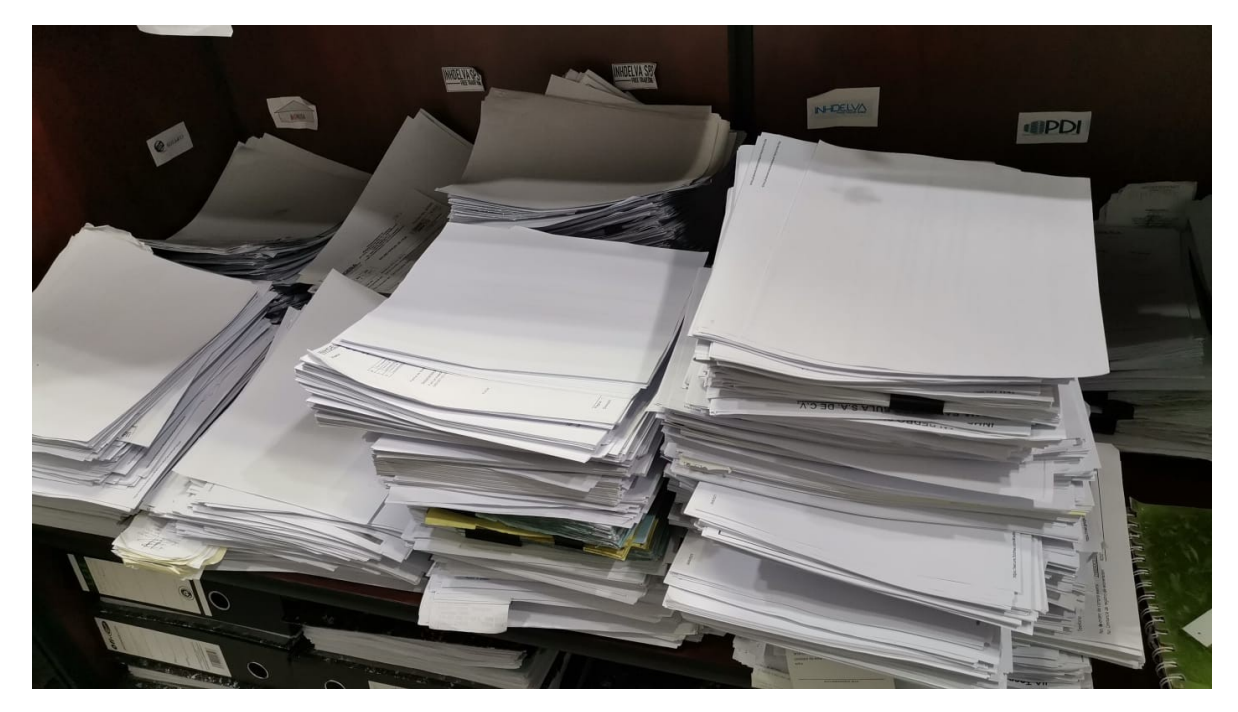

Fuente: (Grupo Kattan, 2021)

## *Ilustración 2.*

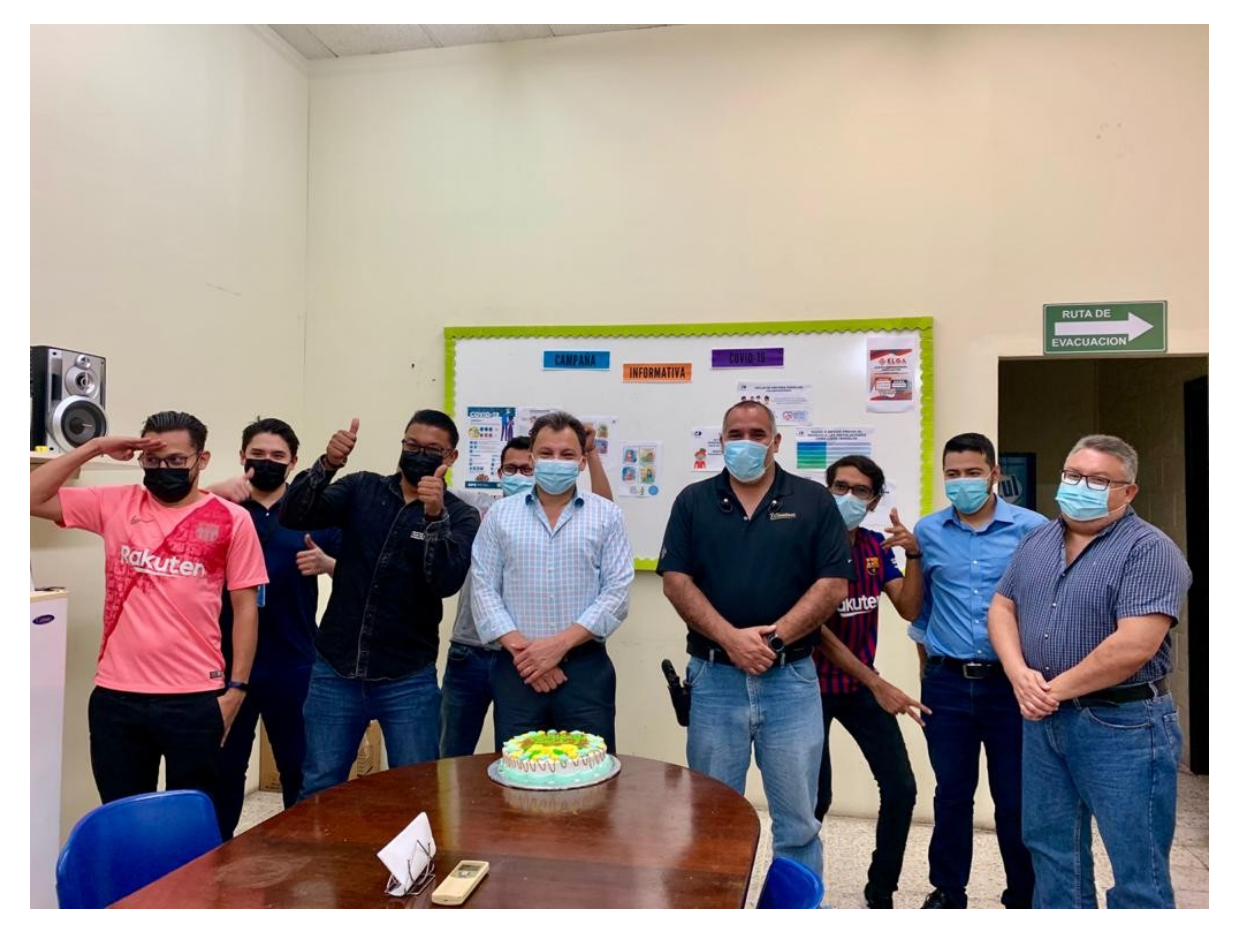

*Fotografía grupal día del trabajador*

## *Ilustración 7*

*Ejemplo de Orden de compra exenta*

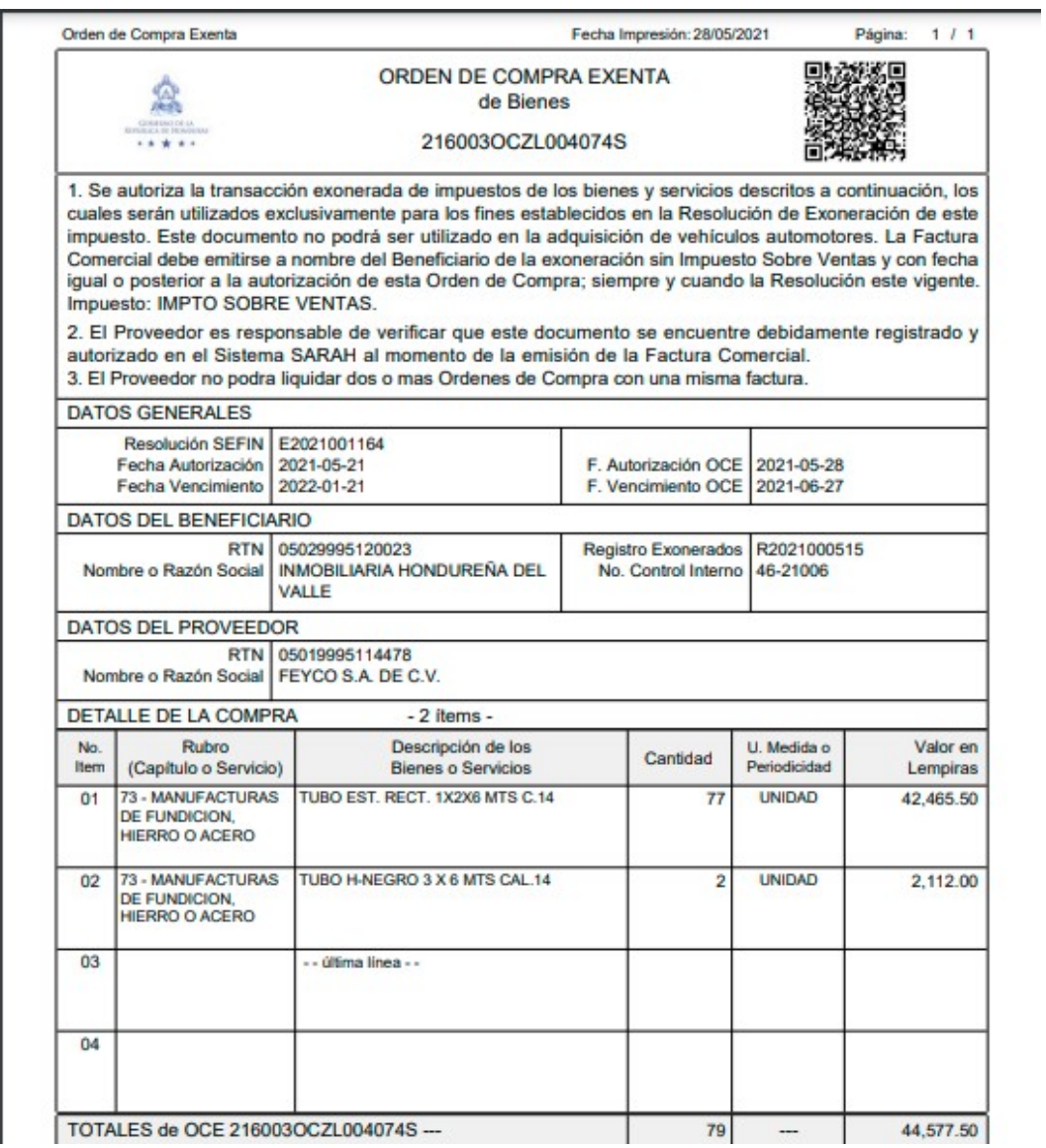

Fuente: (Grupo Kattan, 2021)

En la ilustración anterior se muestra un ejemplo de una orden de compra exenta, GRUPO KATTAN al permanecer a una zona libre puede comprar de una manera libre de impuestos, al momento de que el comprador o vendedor muestre física y virtualmente la orden de compra exenta es en ese momento donde el auxiliar de compras registra en el sistema la orden de compra libre de impuestos, si no existe la orden de compra exenta se pasa a generar el impuesto correspondiente.

#### **Ilustración 8**

Parque Inhdelva Choloma 800 mts hacia la jutosa

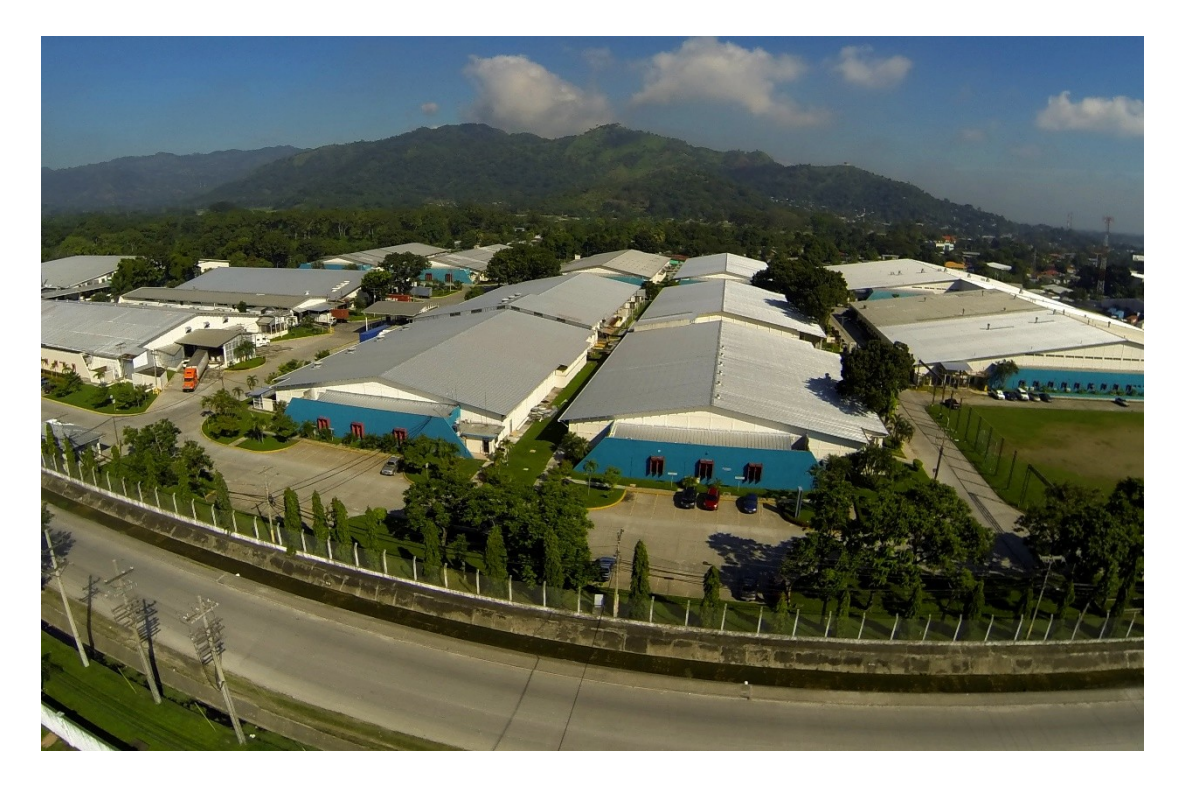

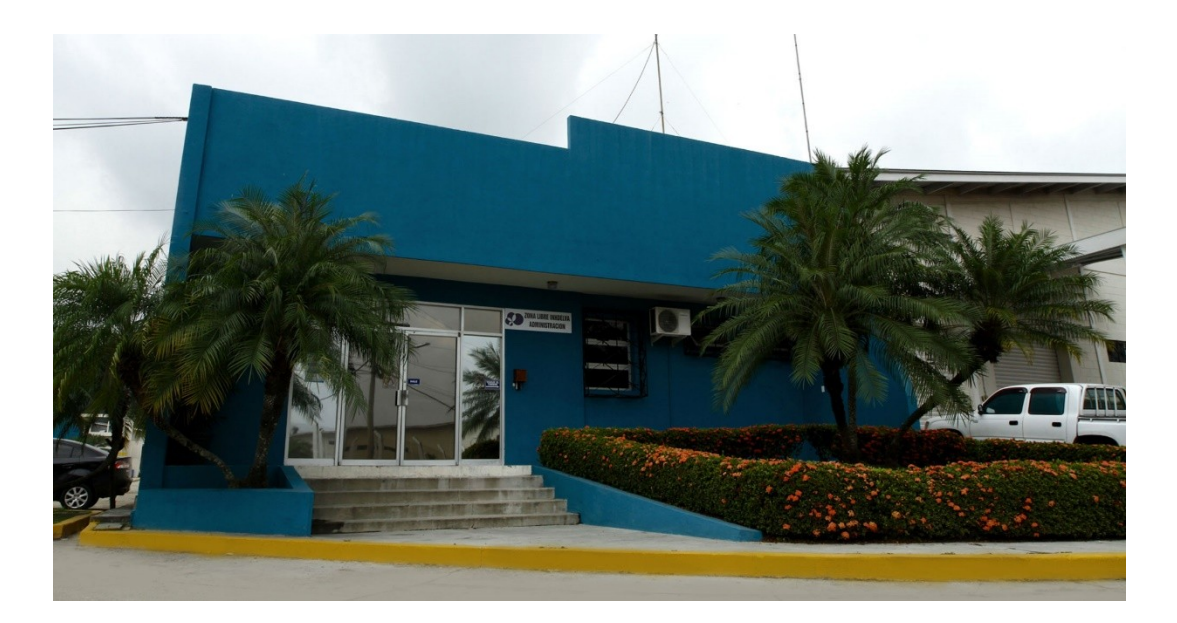

*Fuente: Grupo Kattan (2021)*